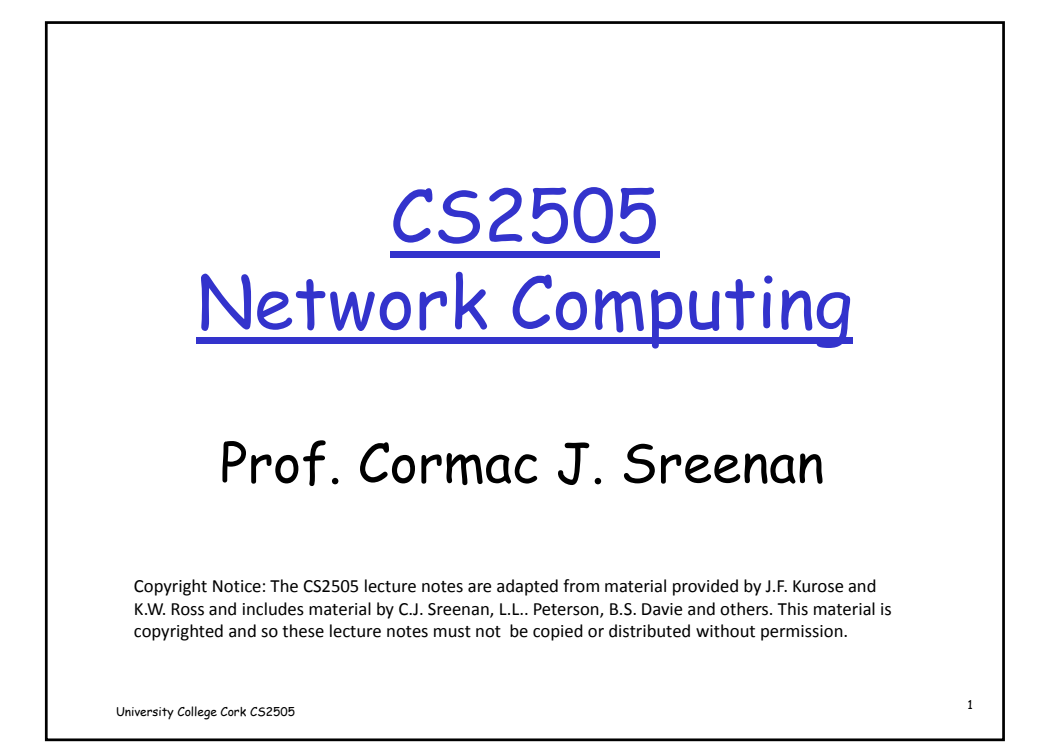

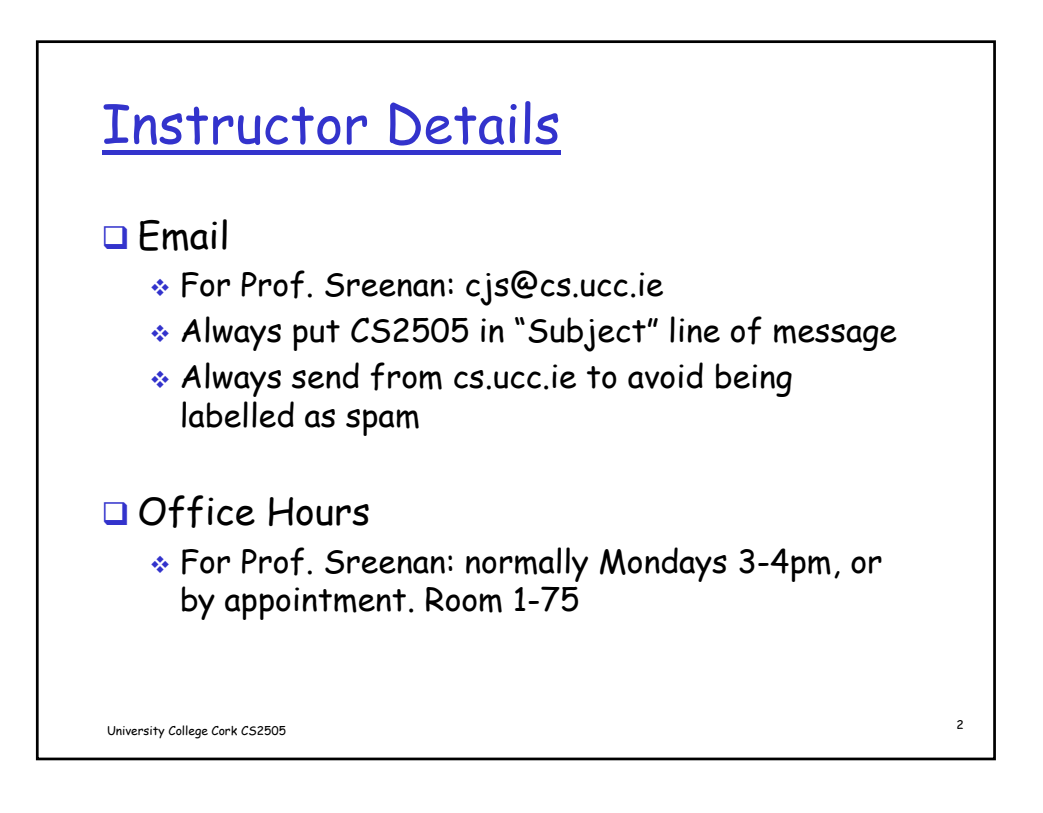

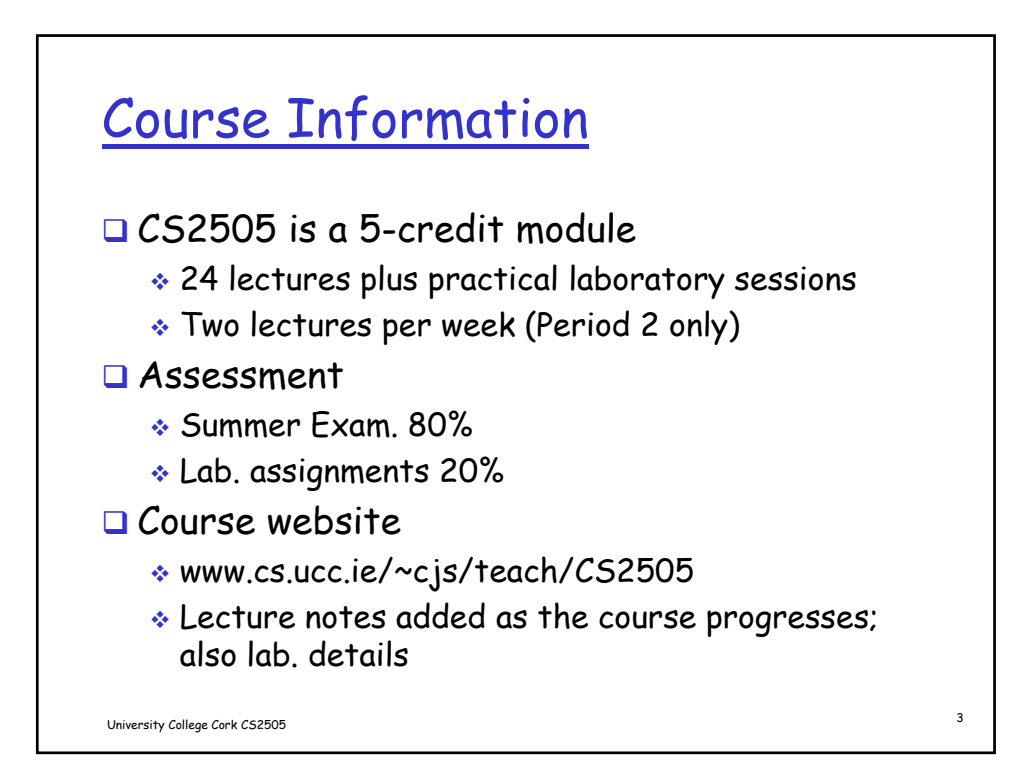

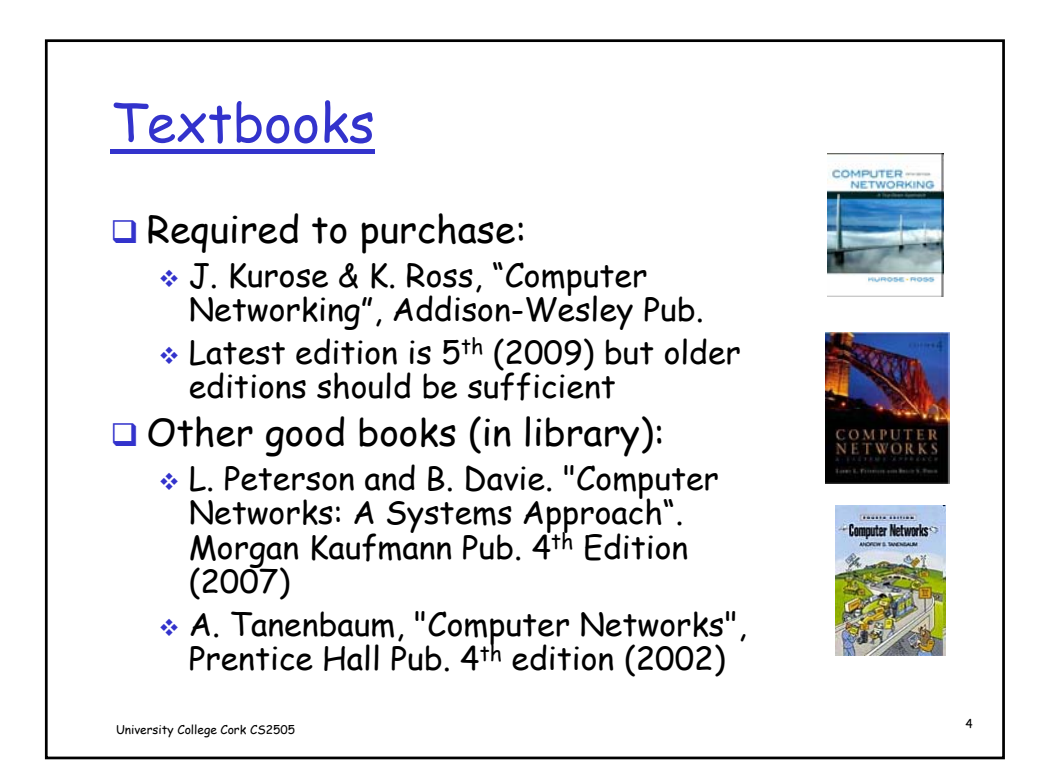

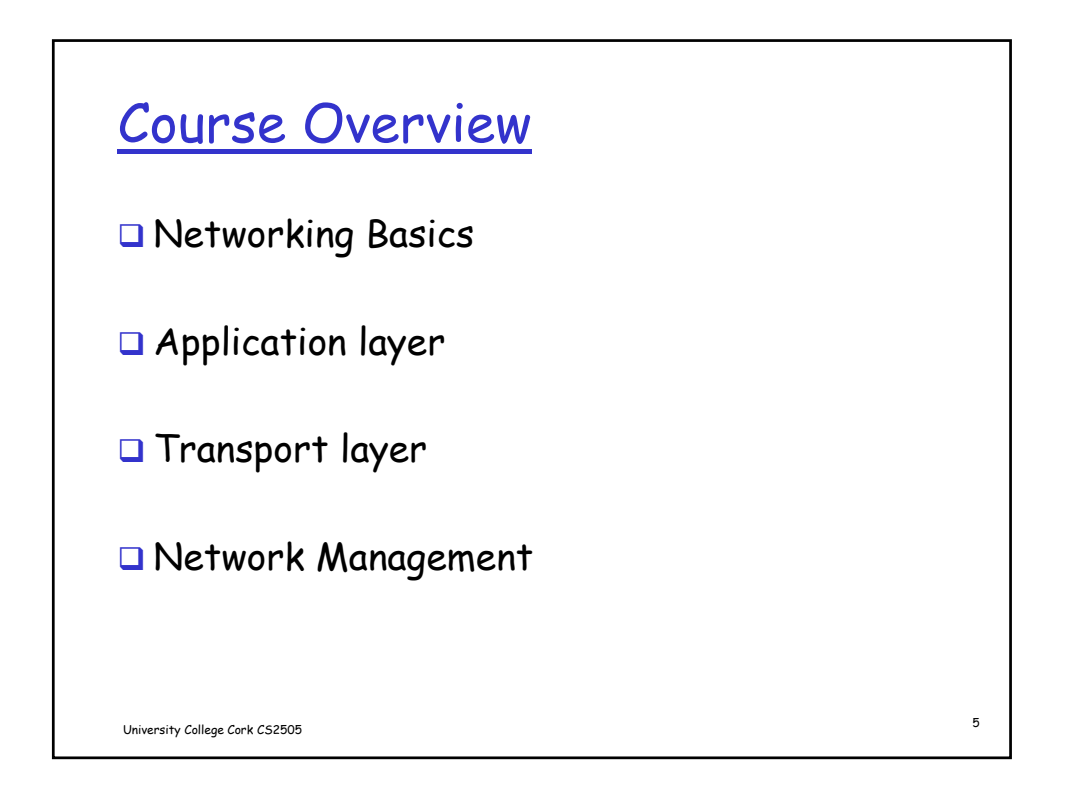

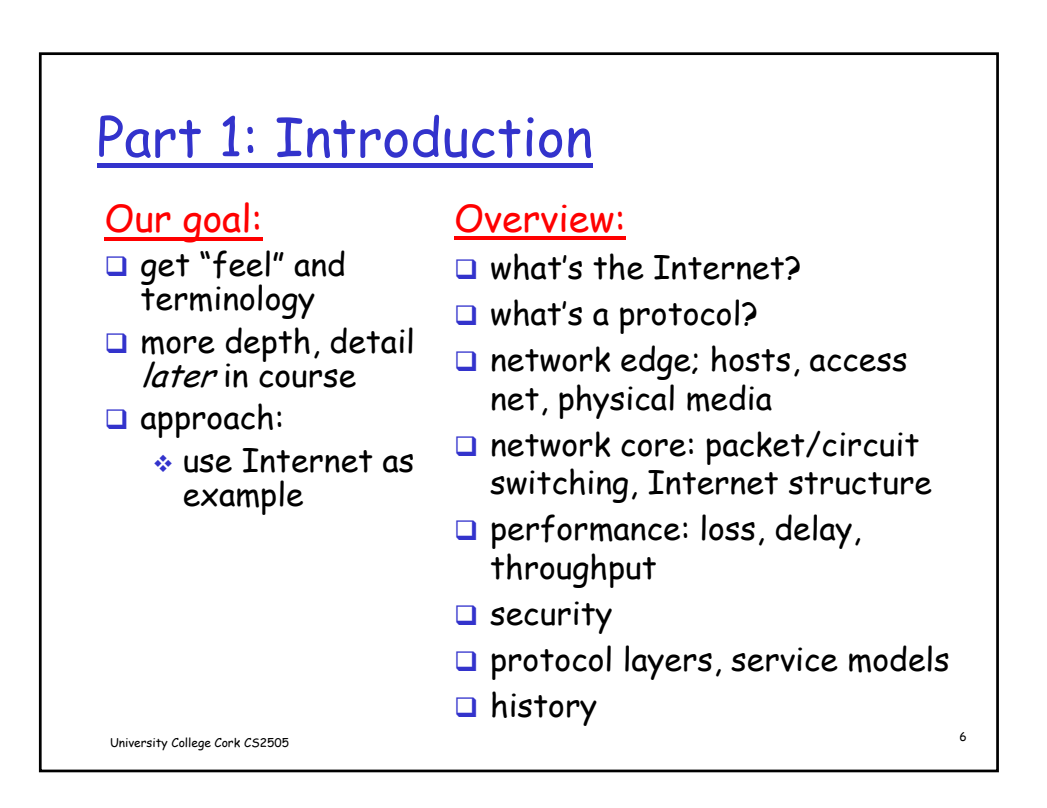

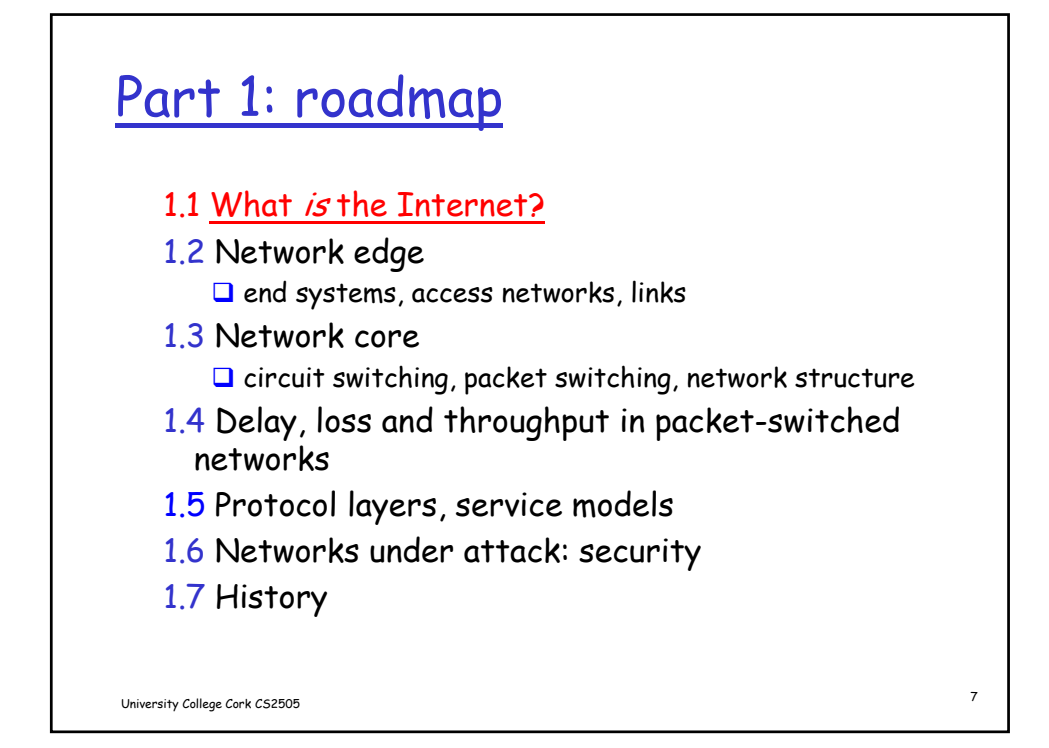

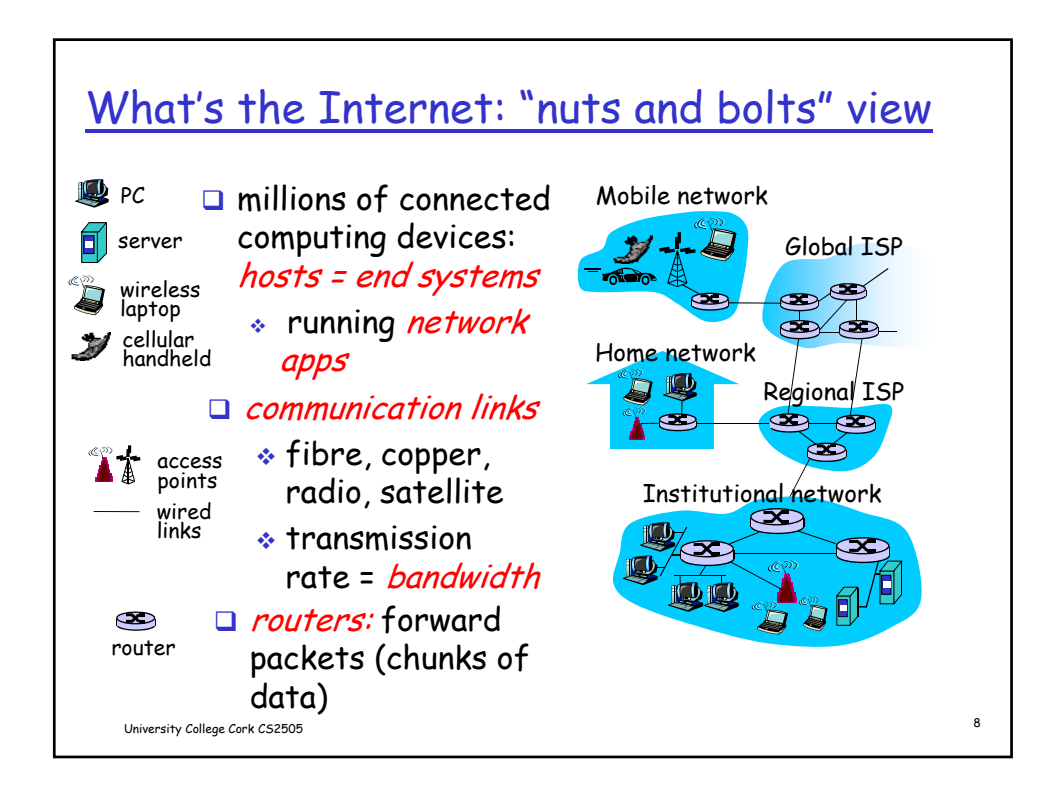

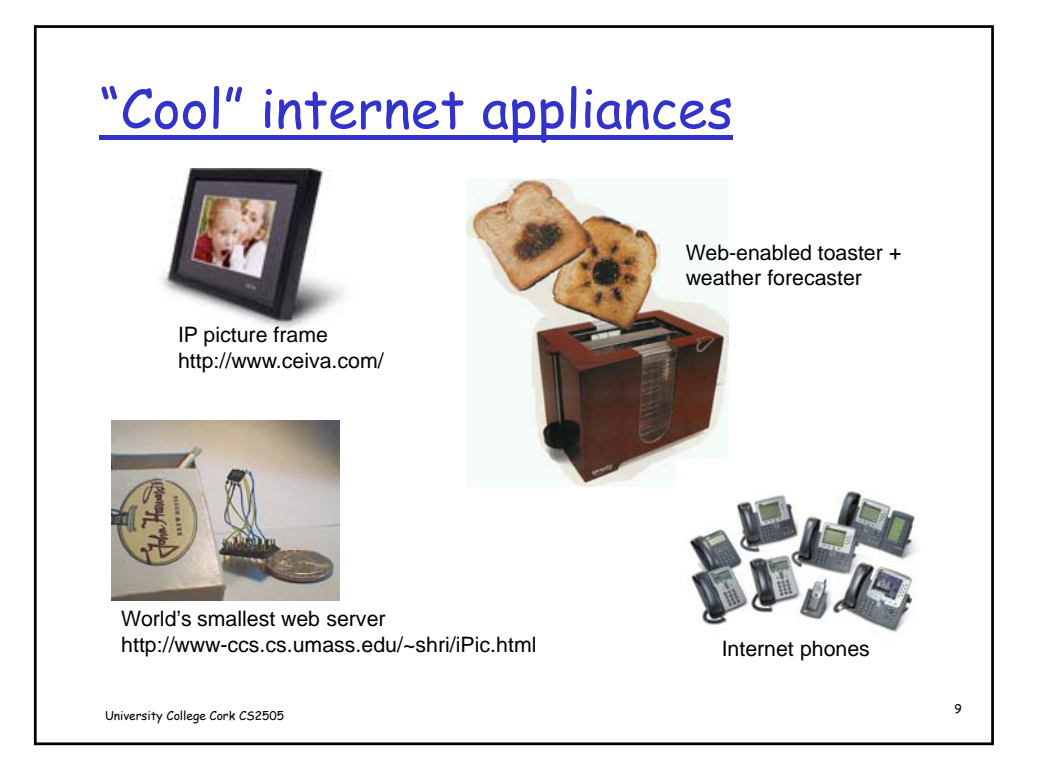

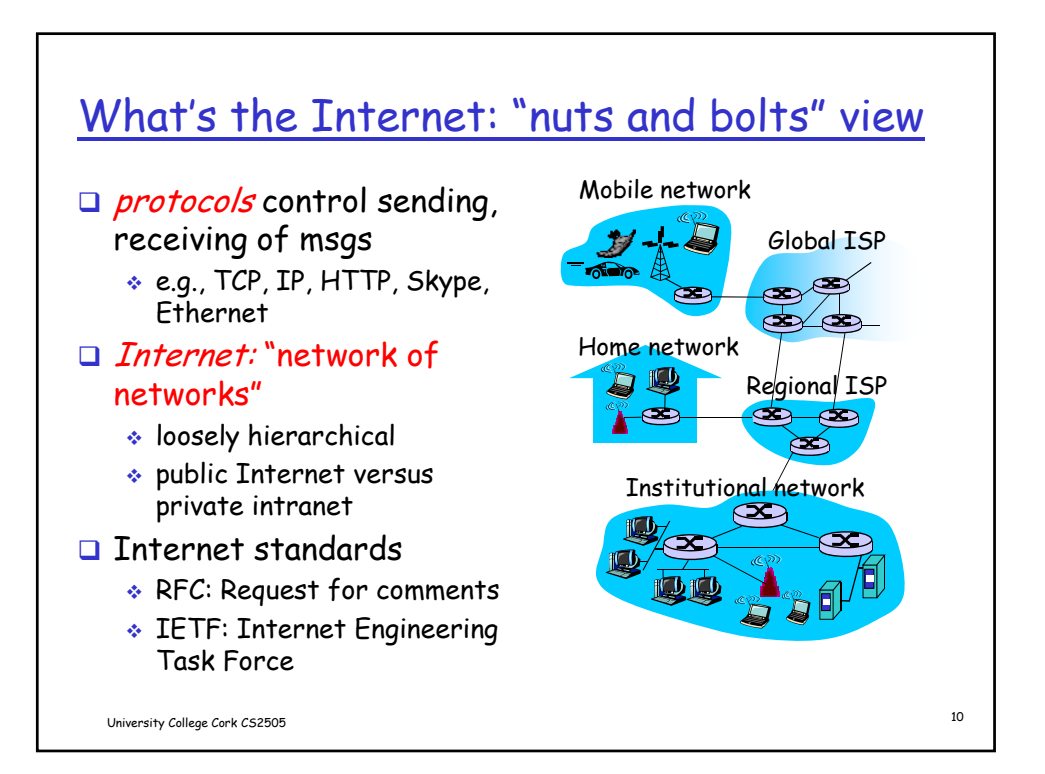

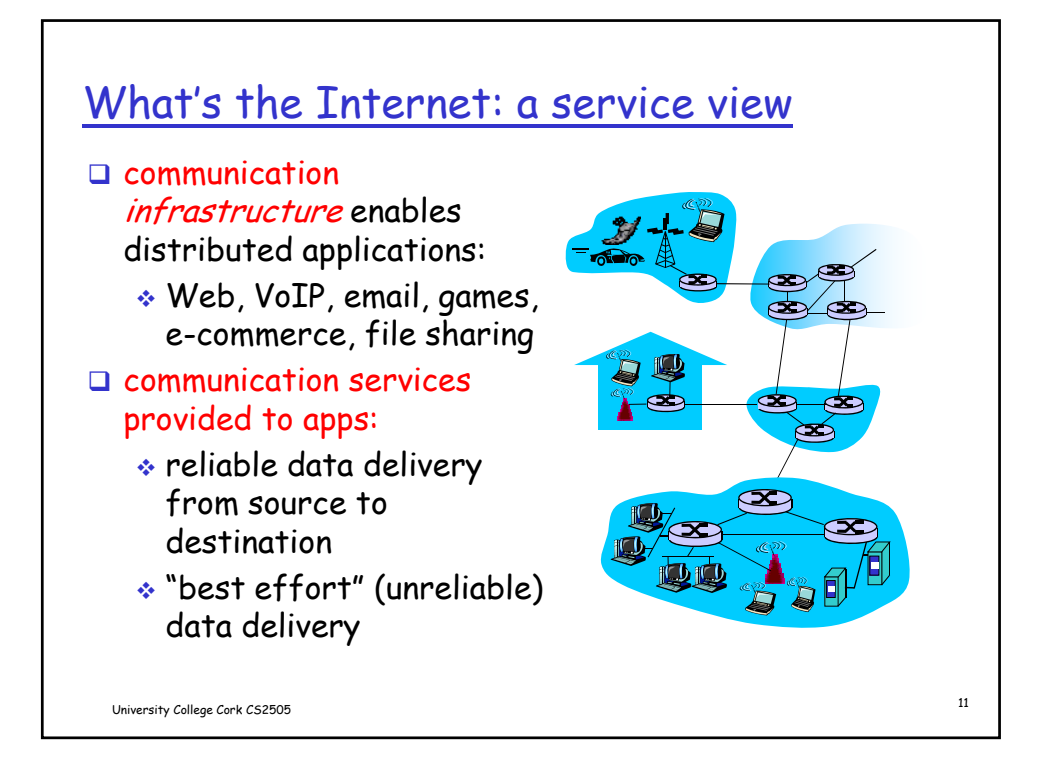

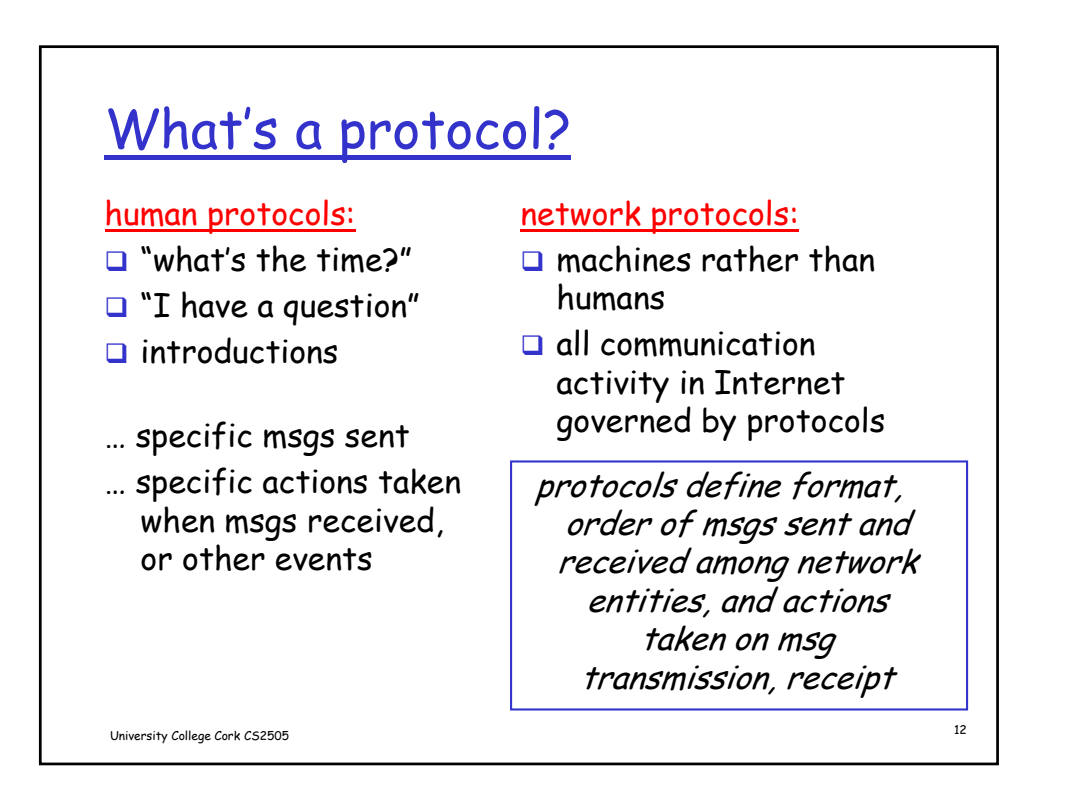

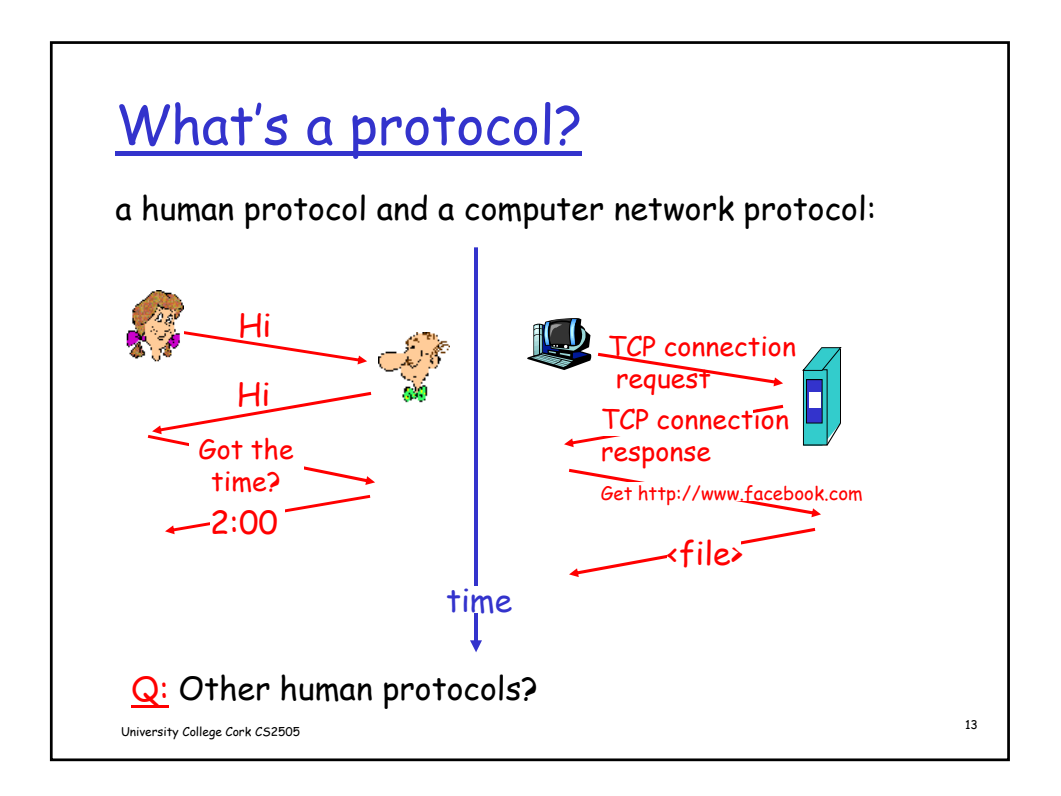

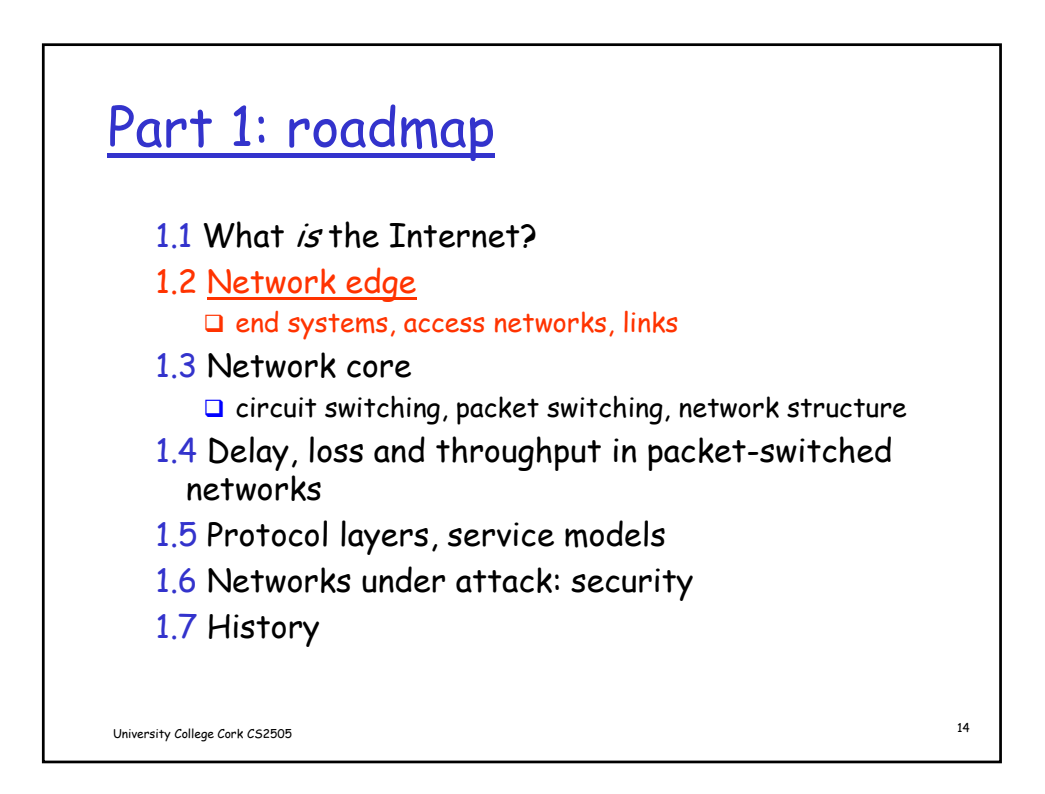

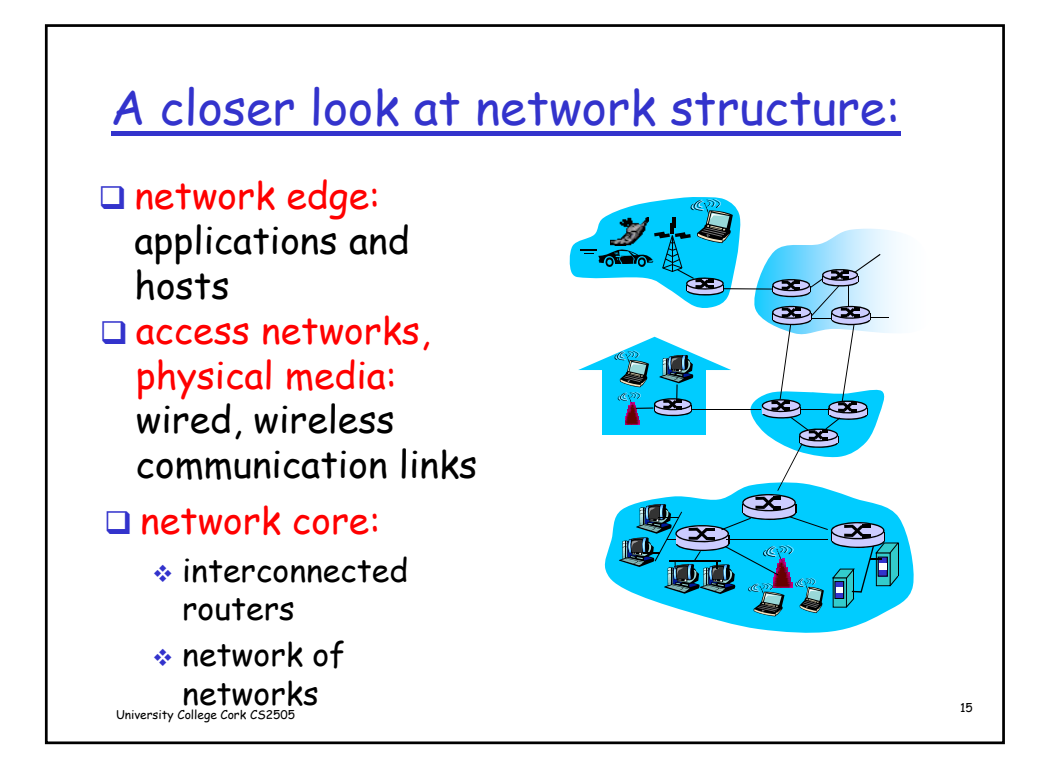

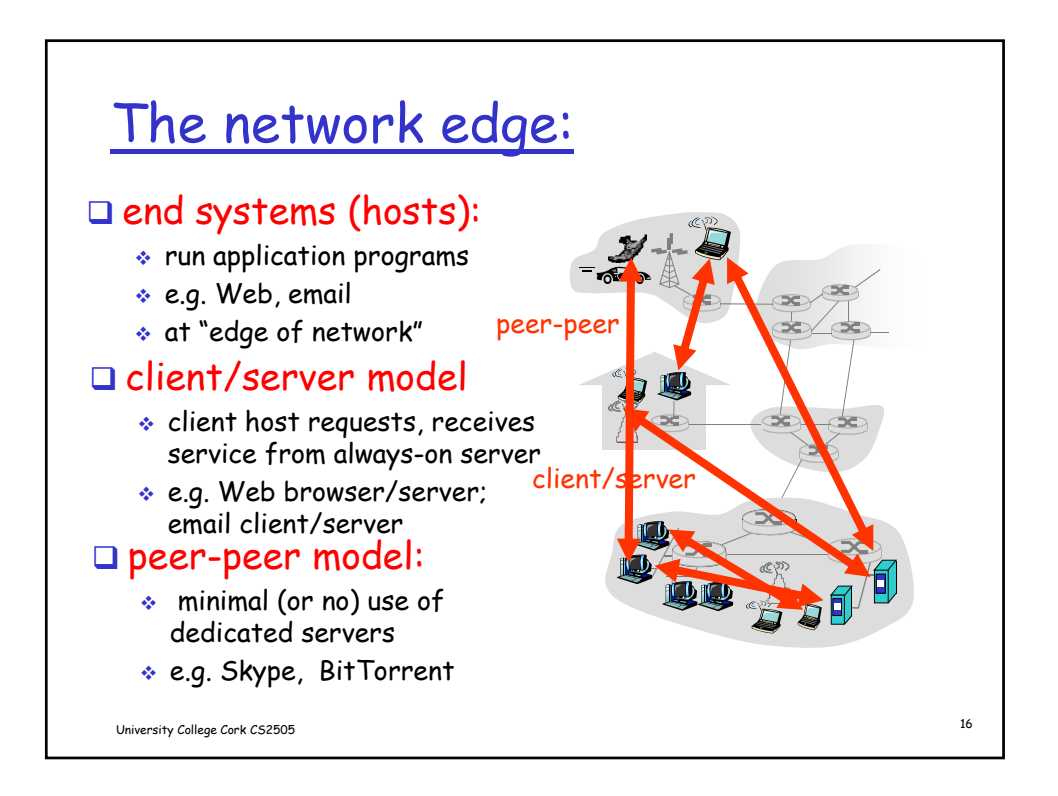

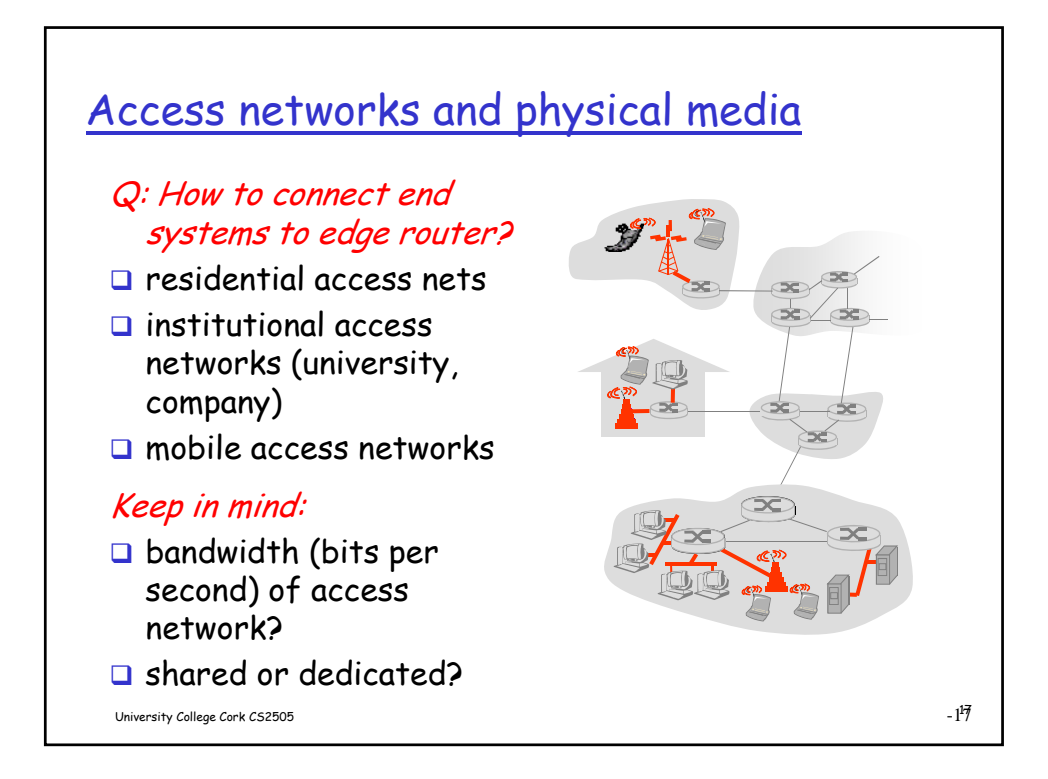

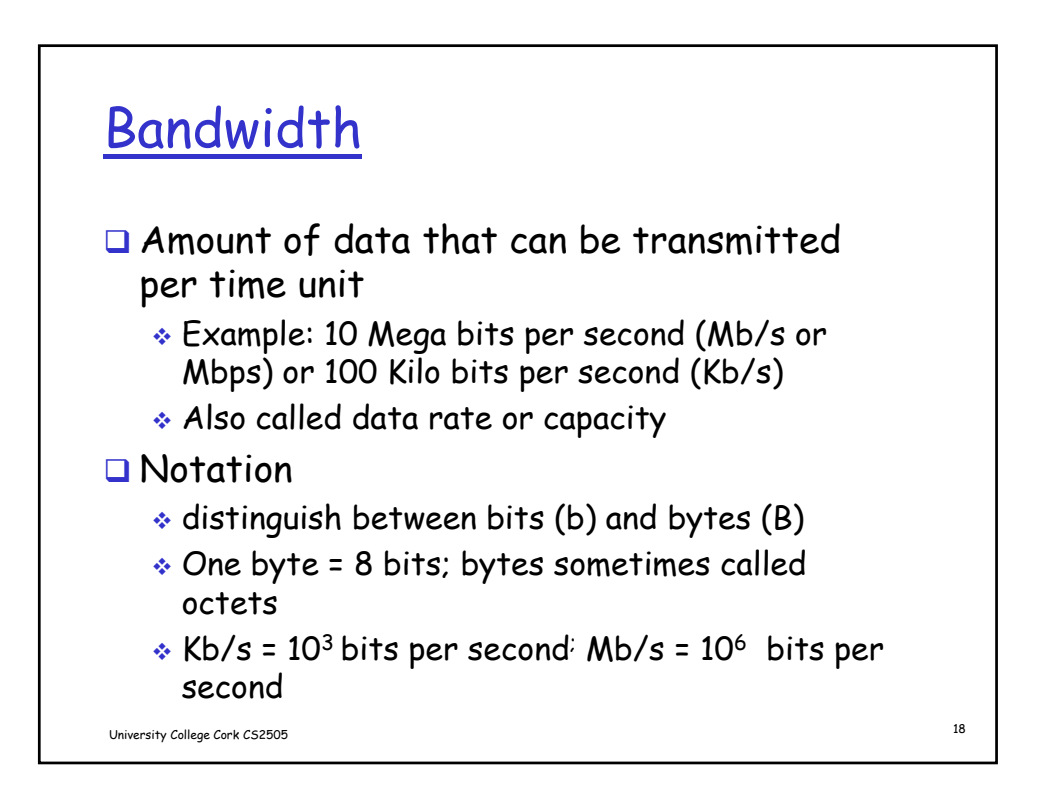

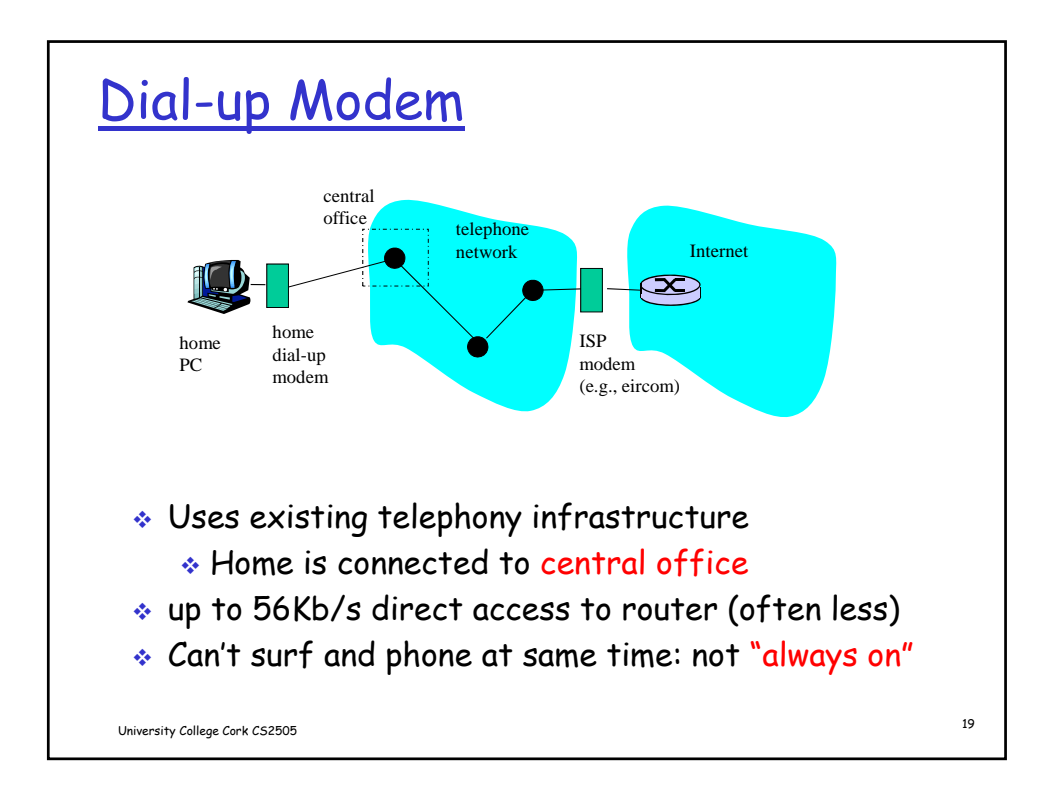

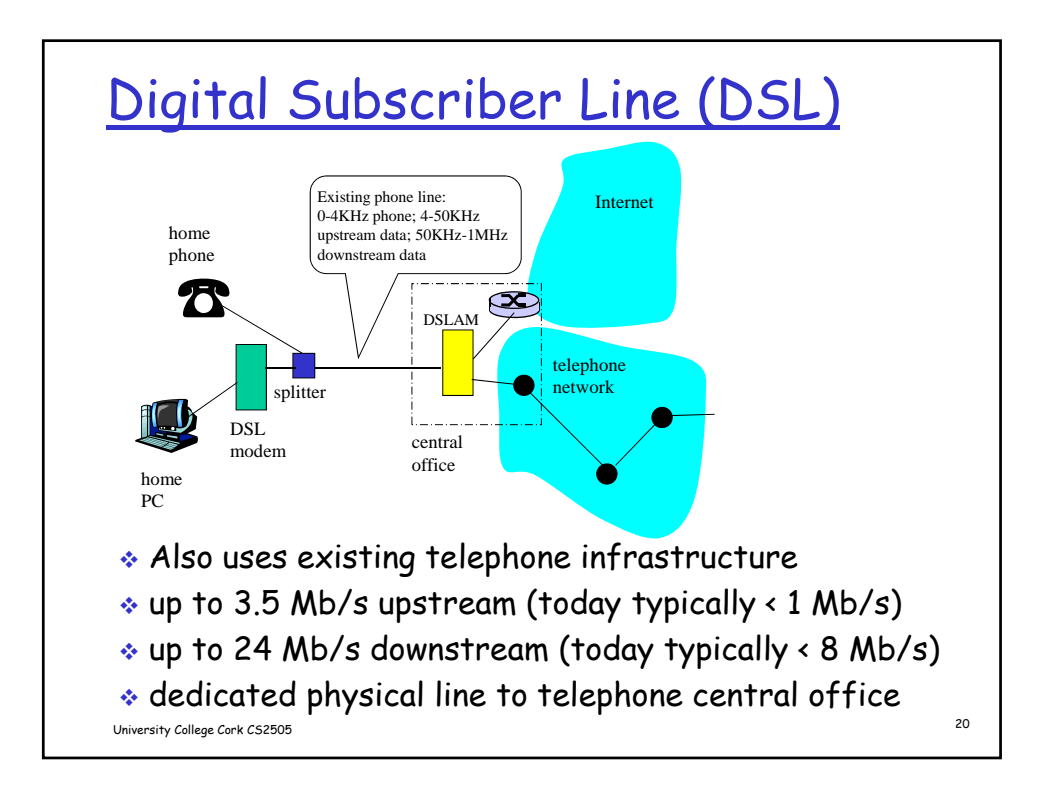

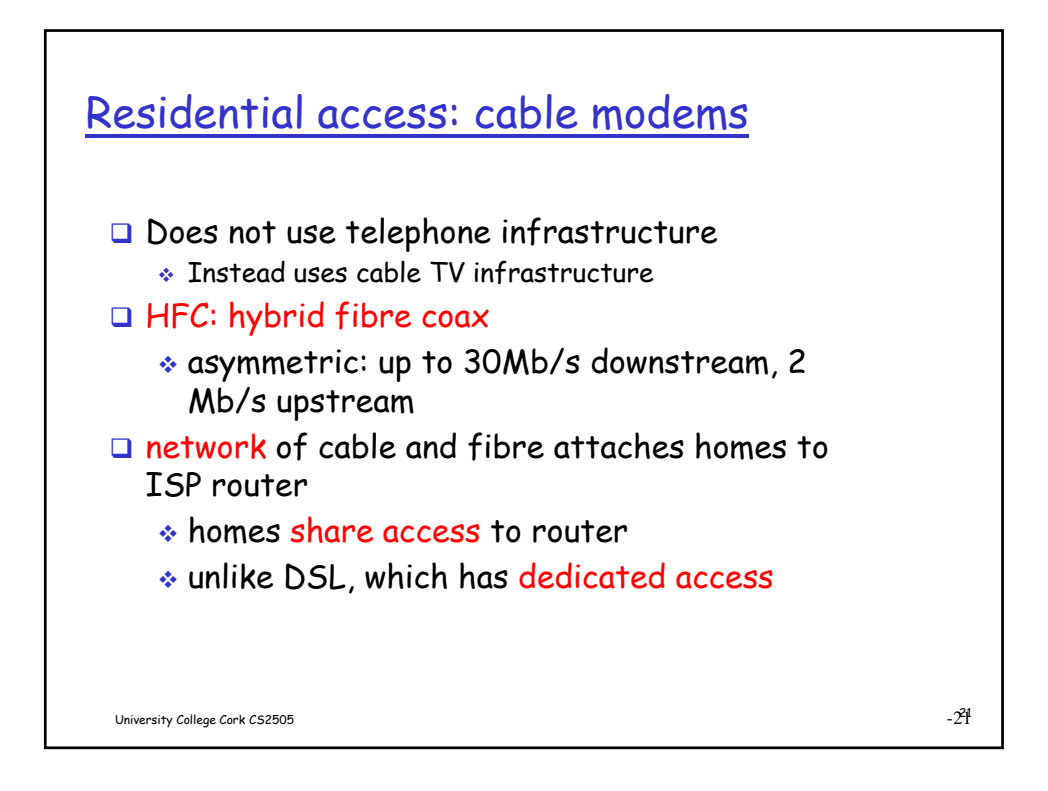

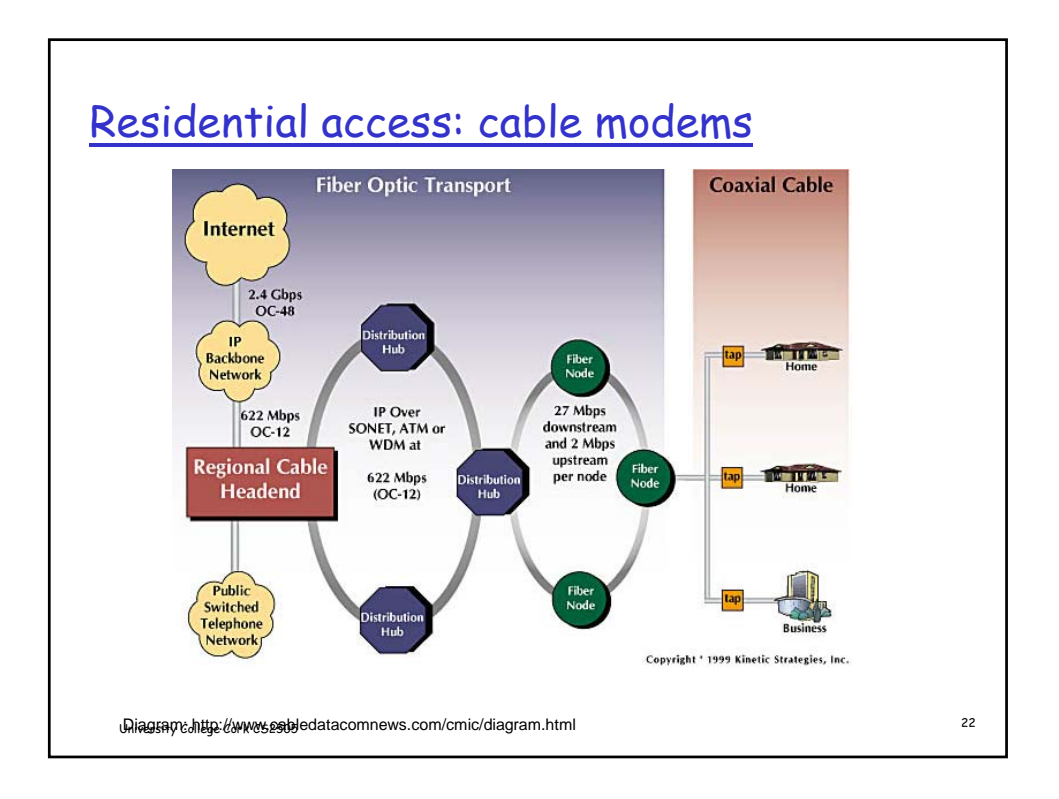

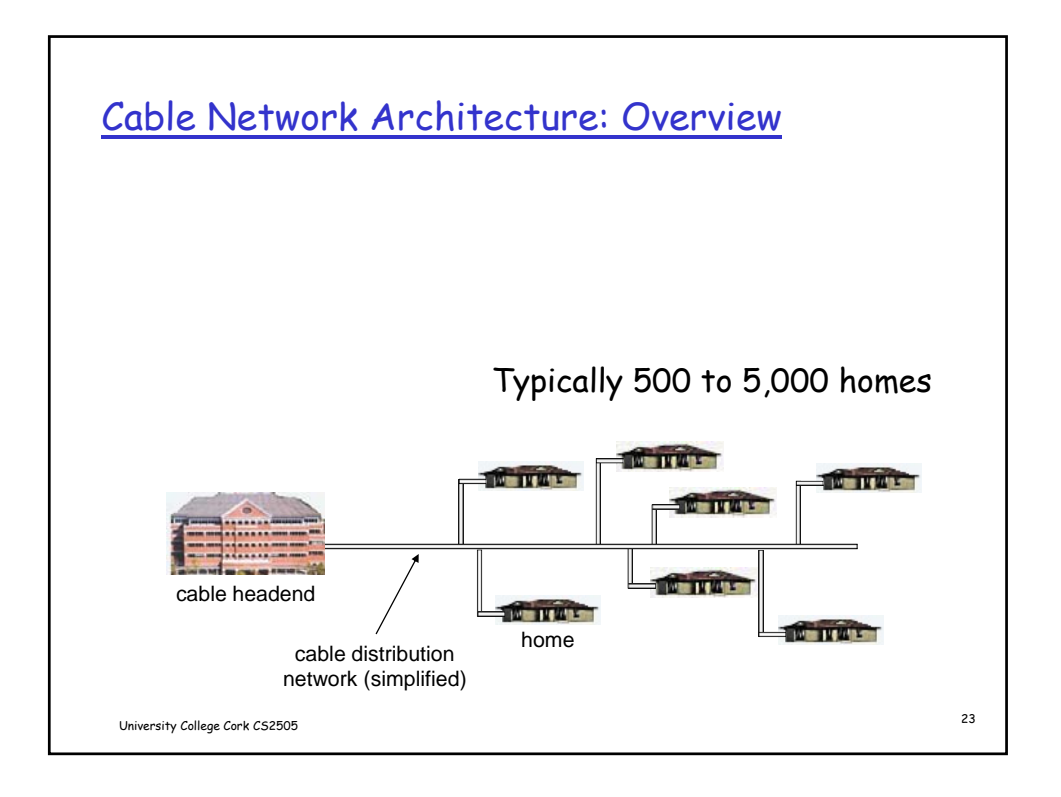

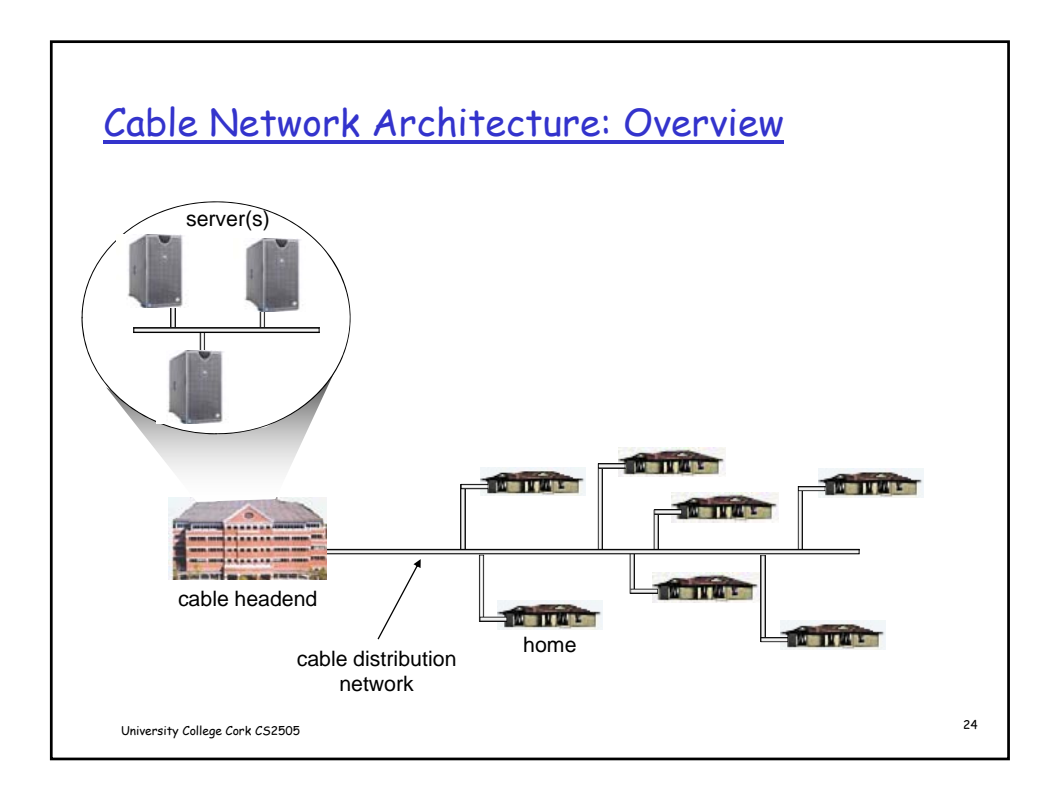

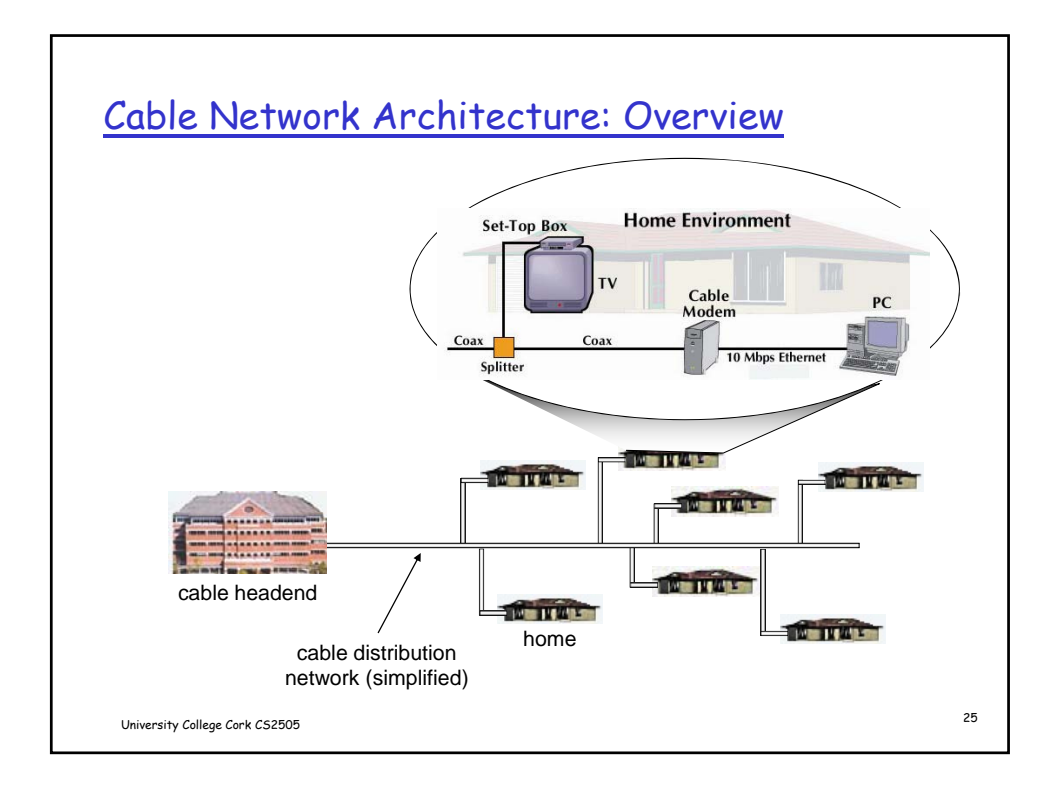

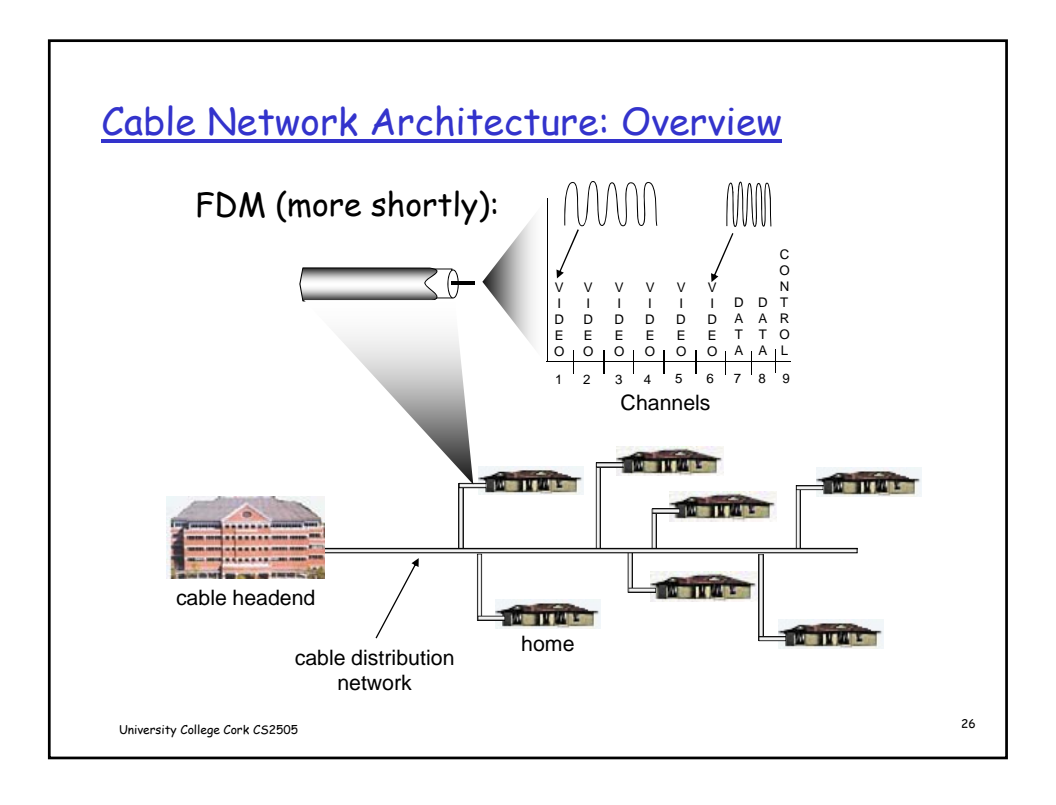

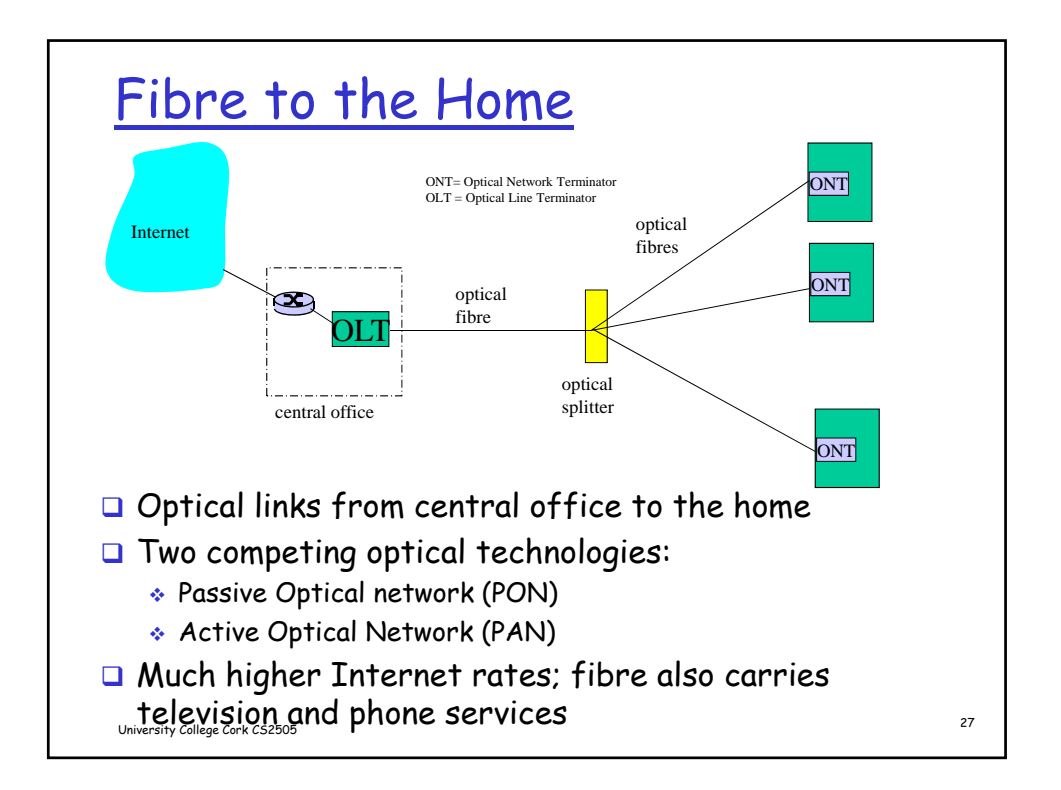

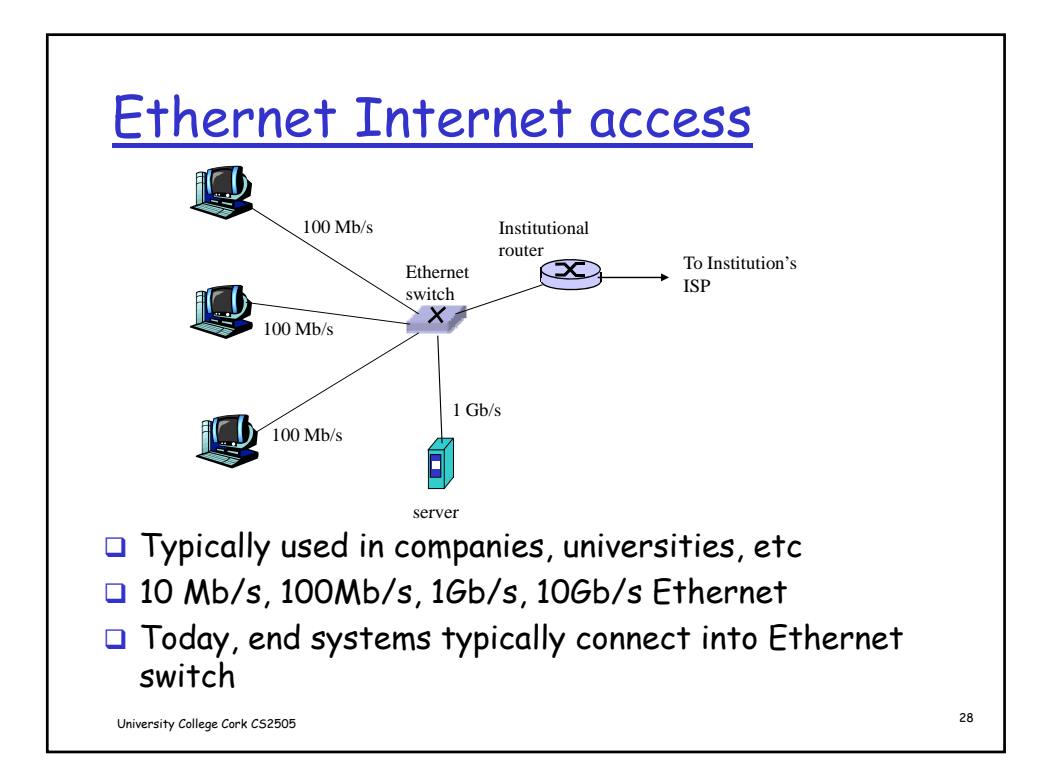

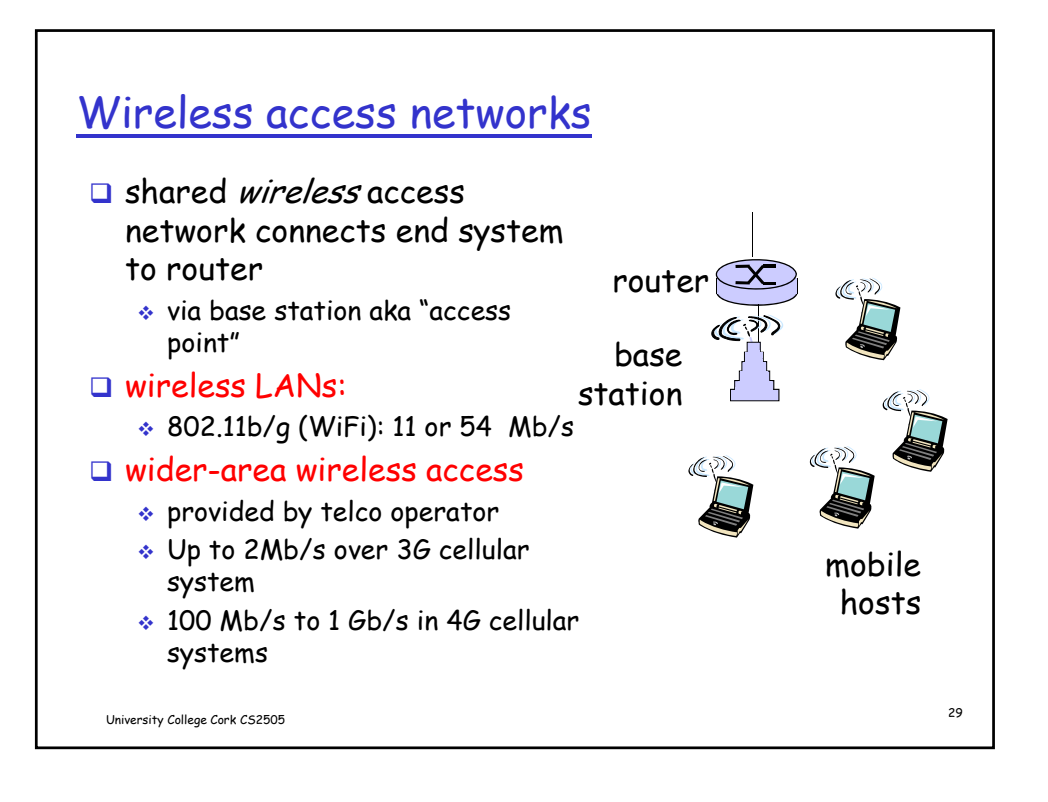

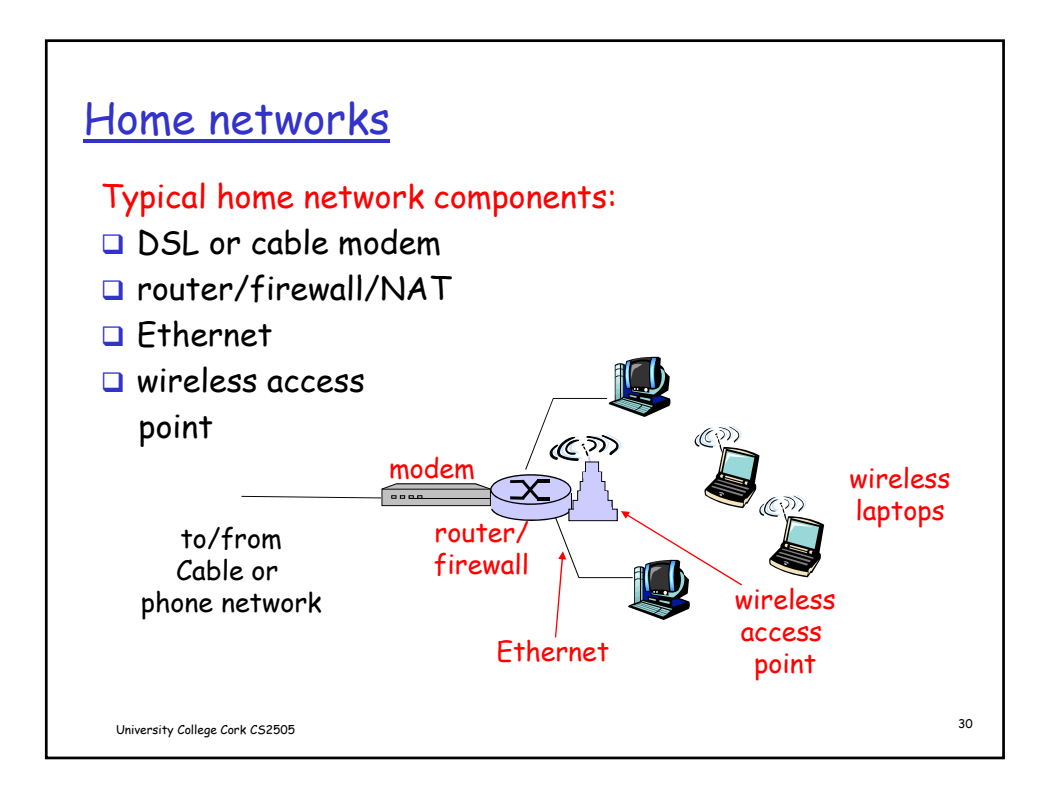

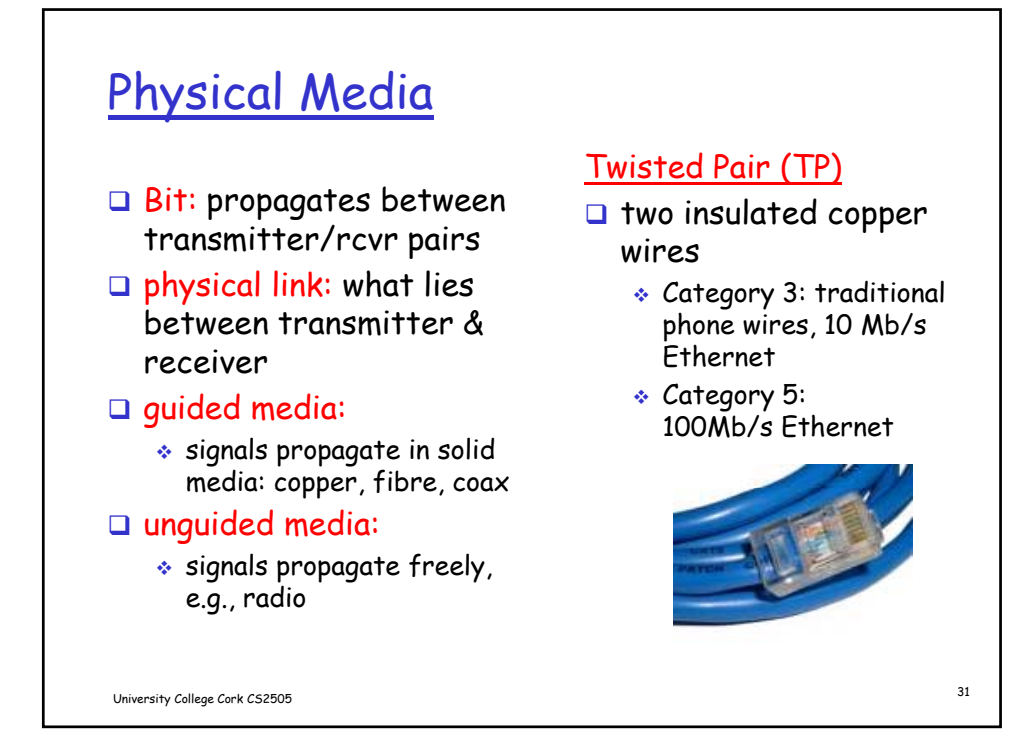

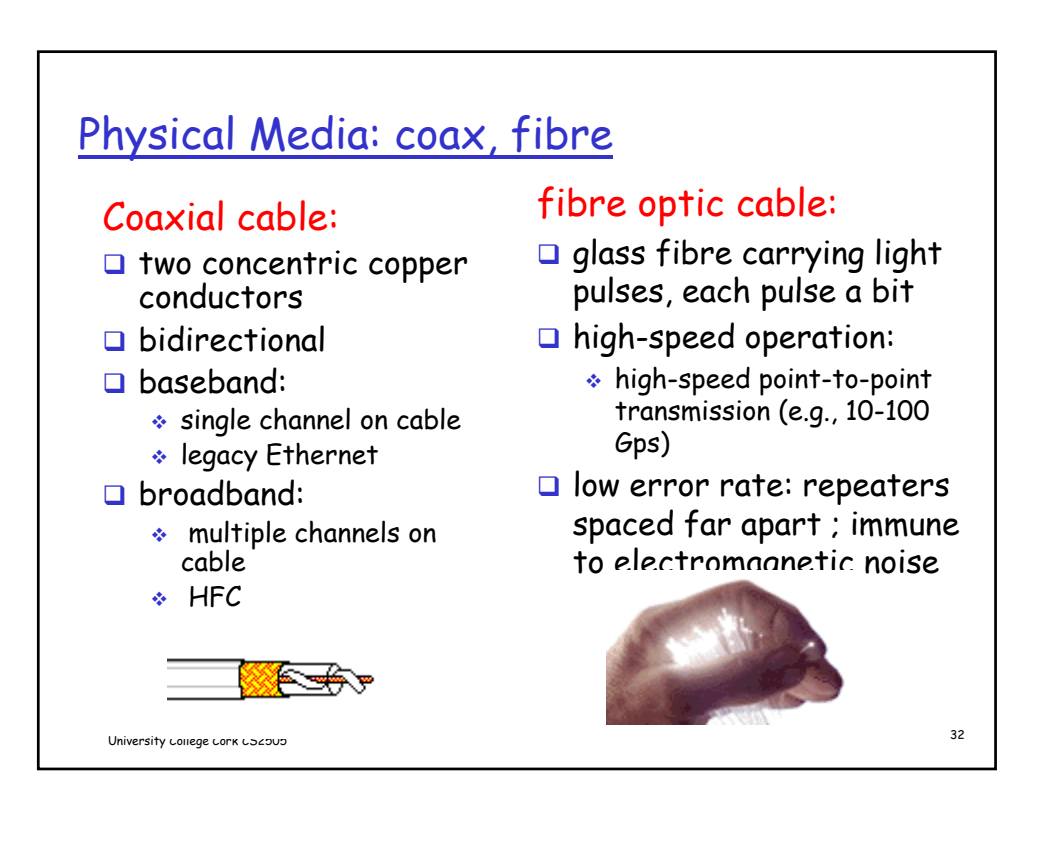

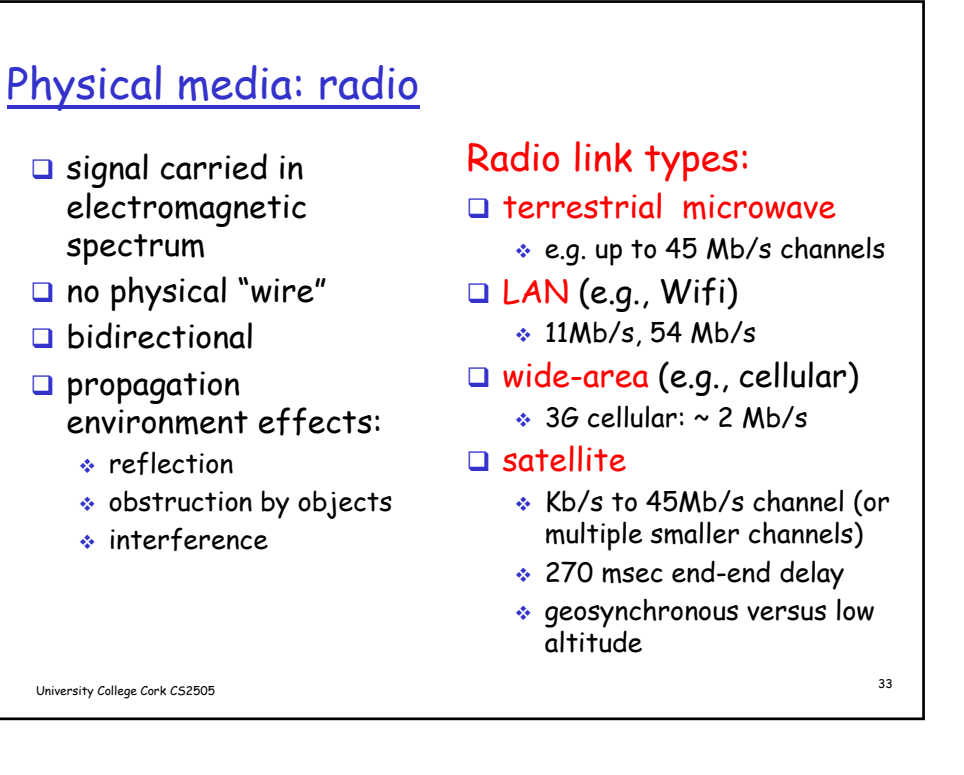

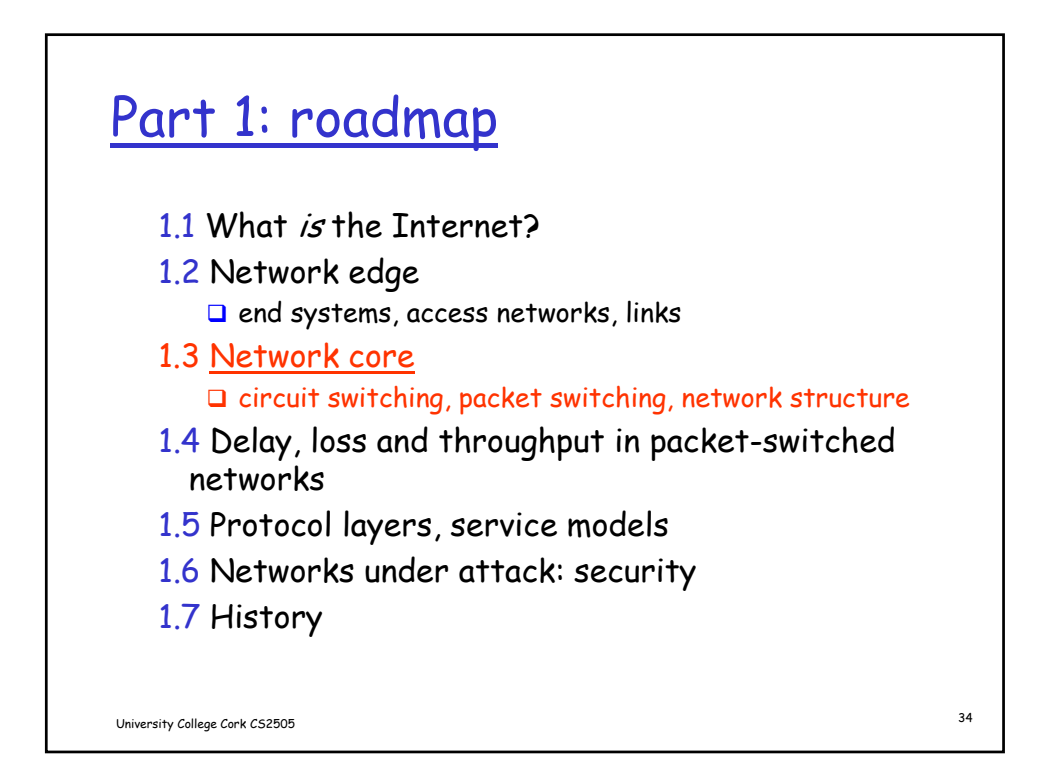

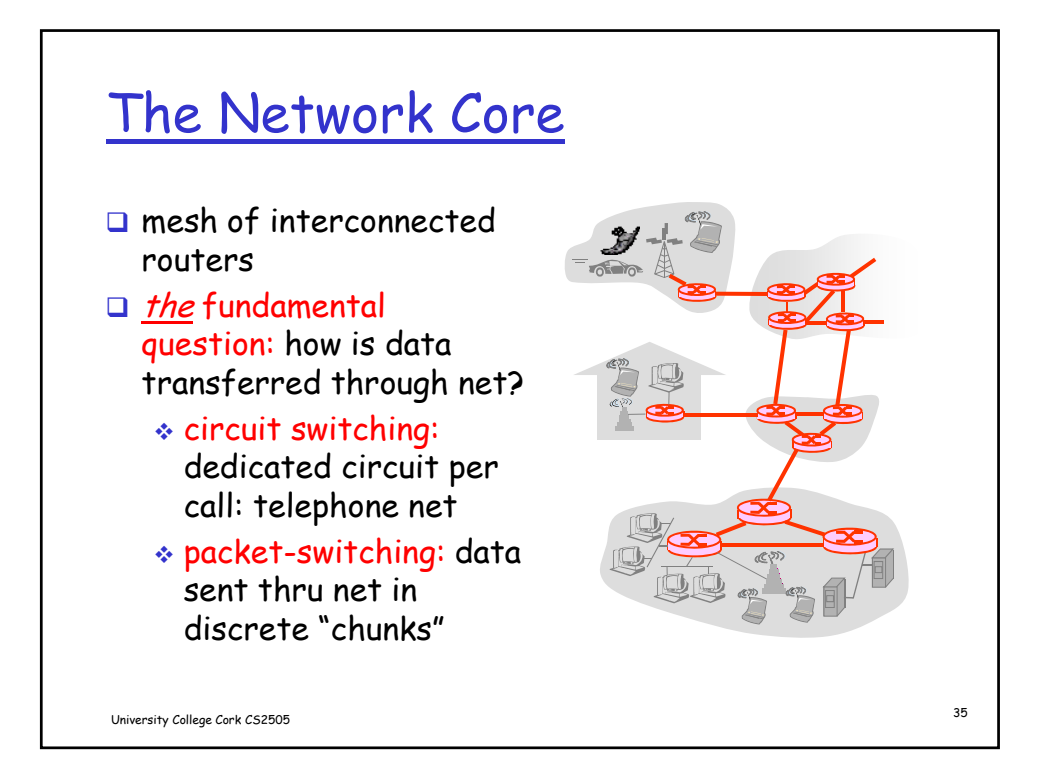

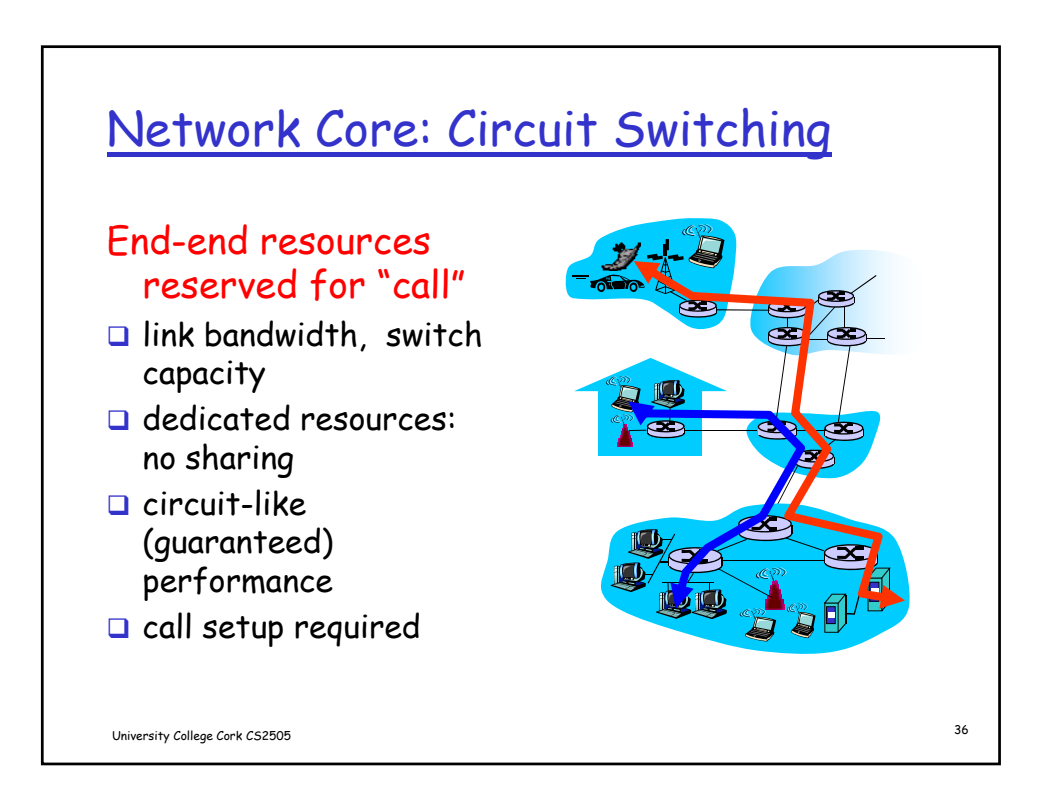

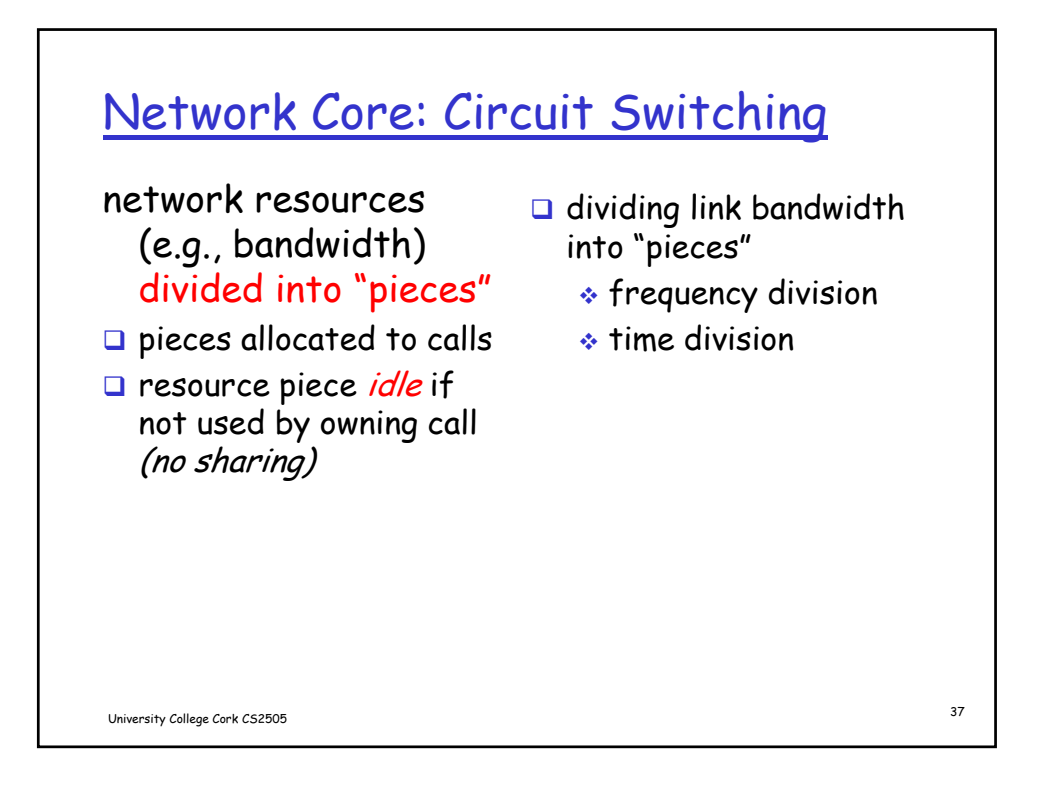

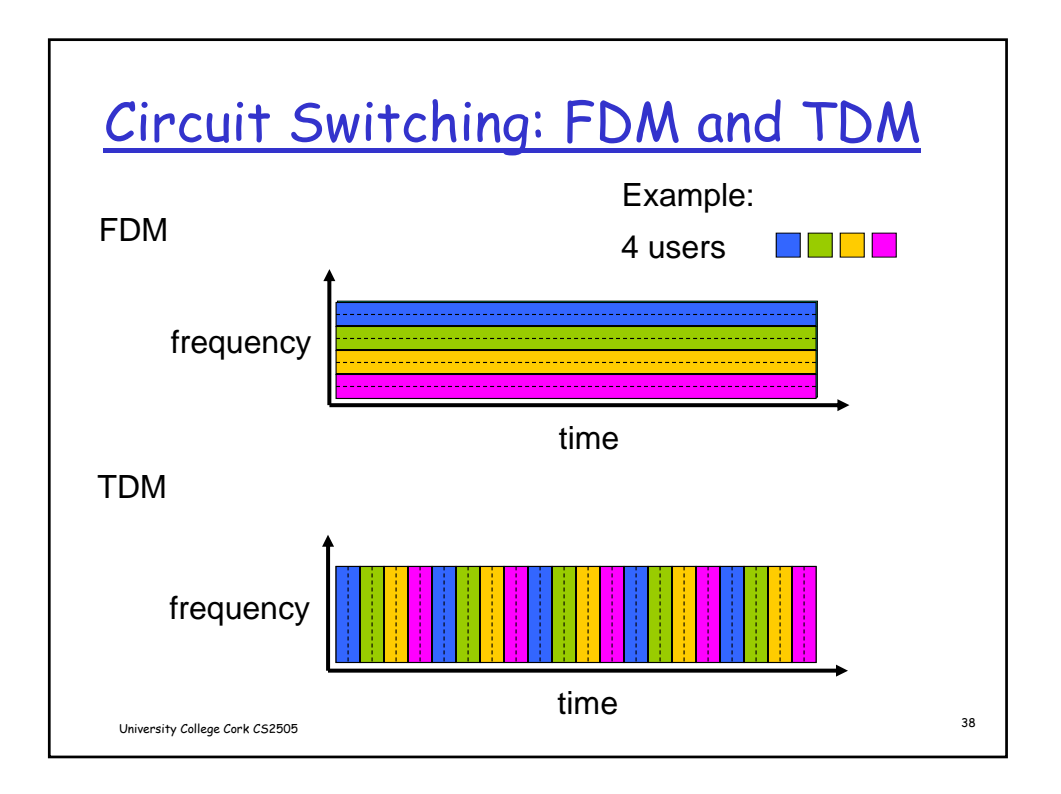

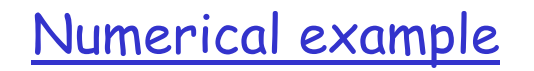

- How long does it take to send a file of 640,000 bits from host A to host B over a circuit-switched network?
	- $\approx$  All links are 1.536 Mb/s
	- Each link uses TDM with 24 slots/sec
	- $\bullet$  500 msec to establish end-to-end circuit

Let's work it out!

University College Cork CS2505 <sup>39</sup>

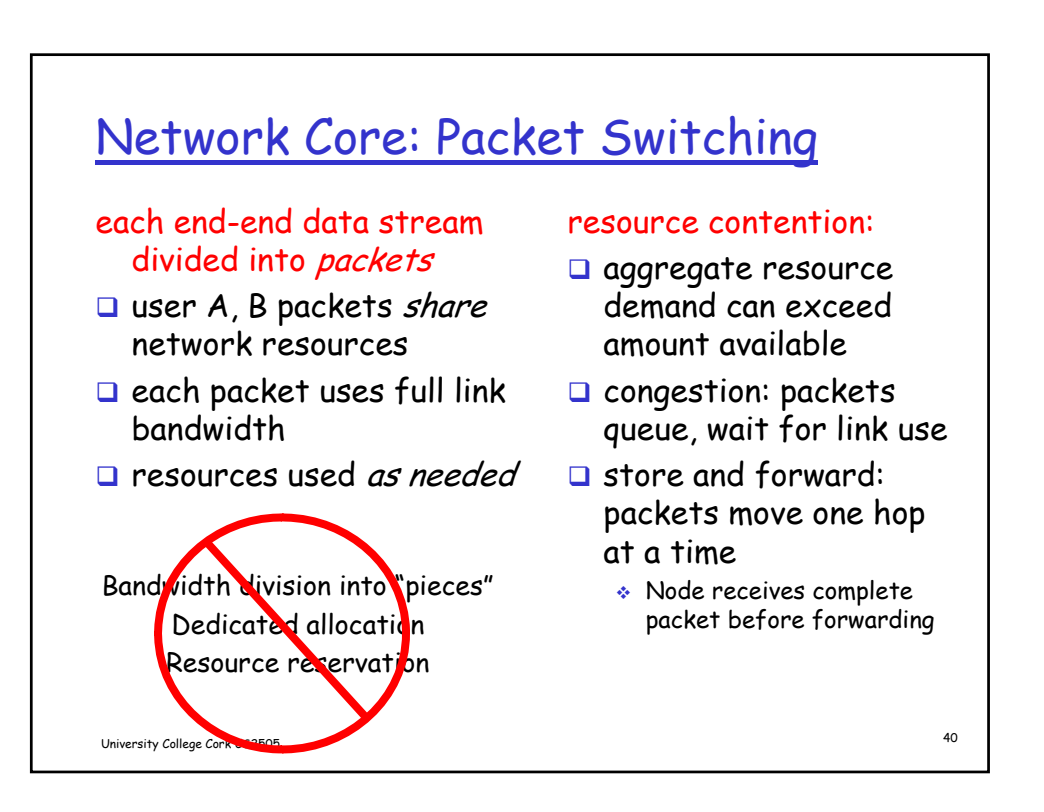

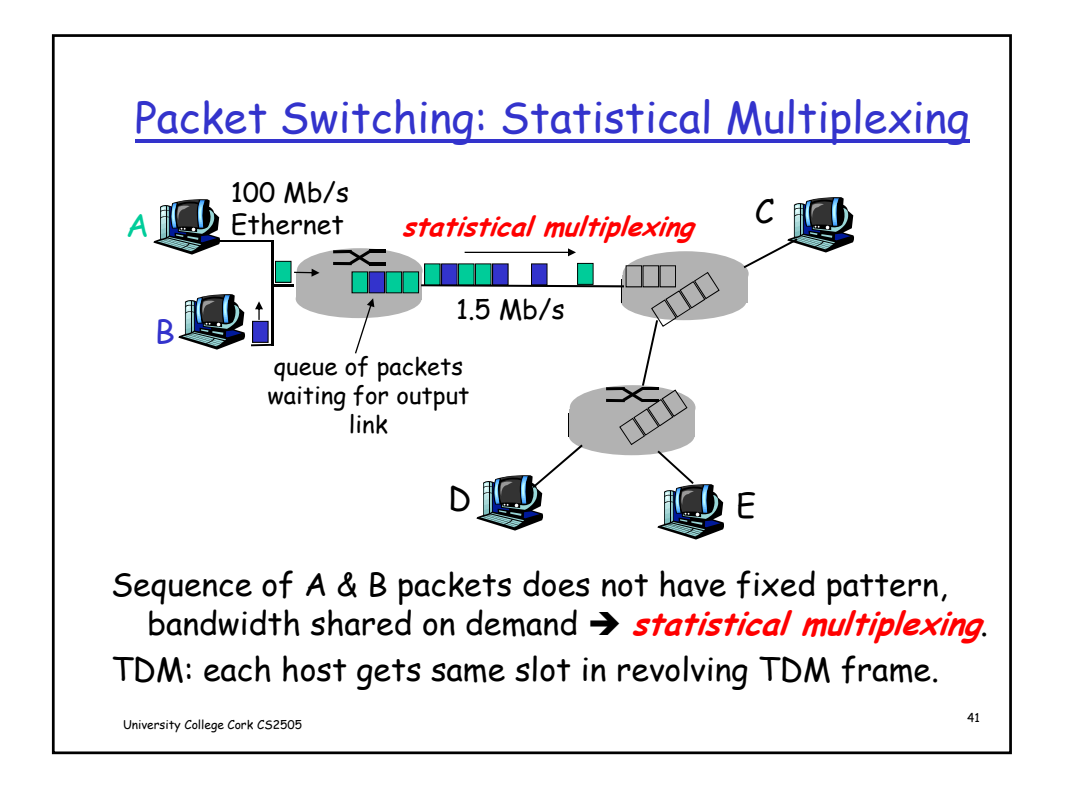

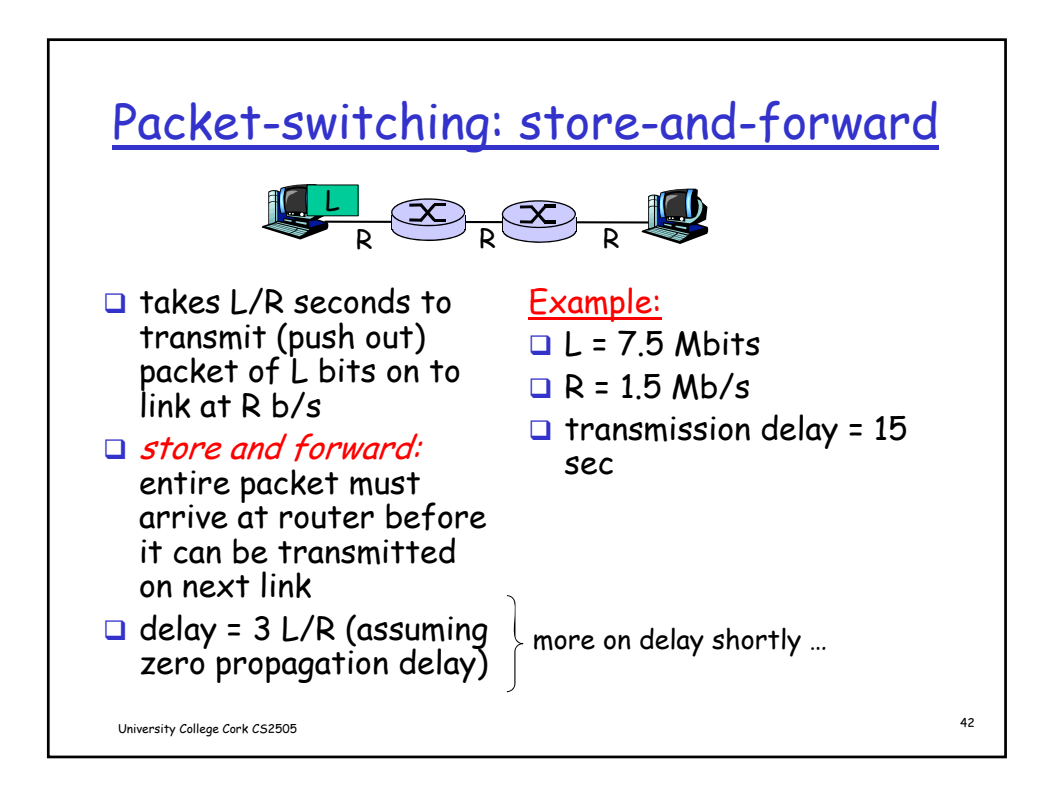

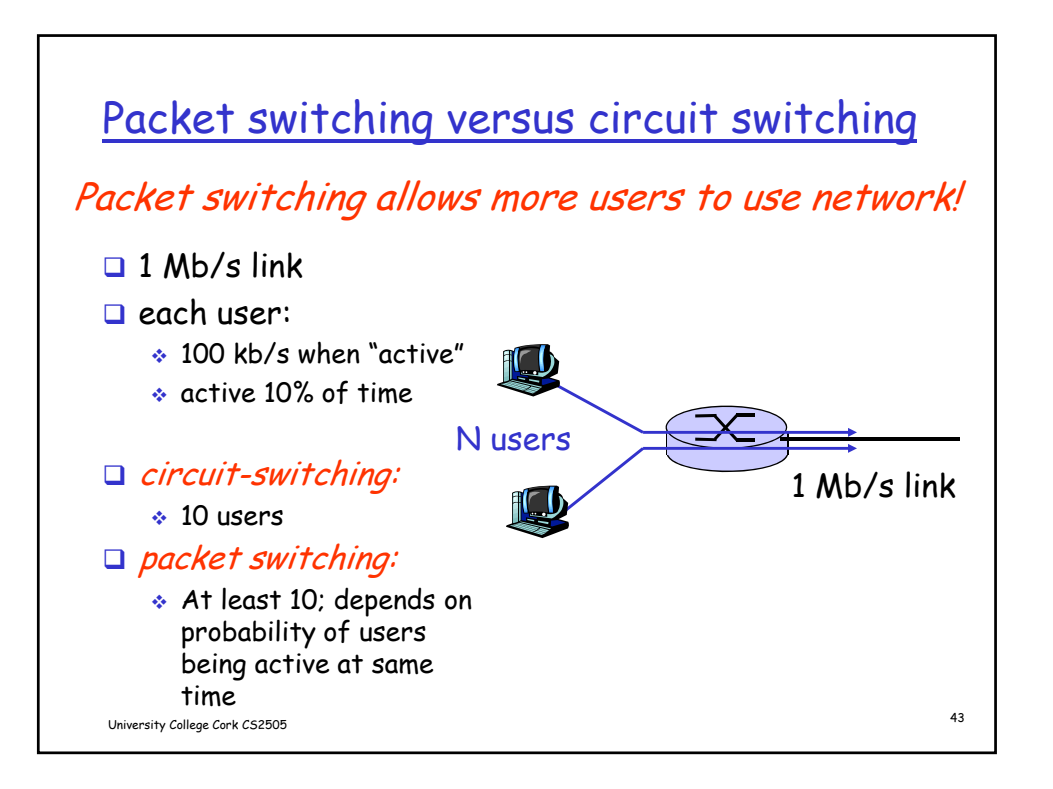

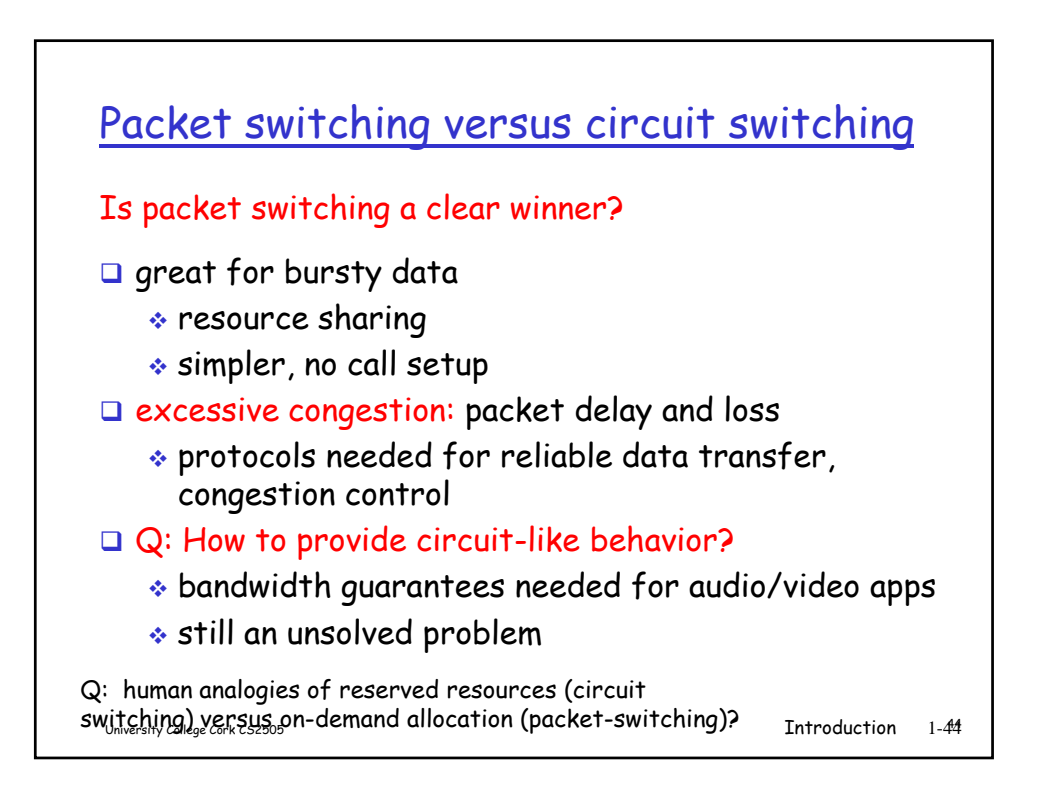

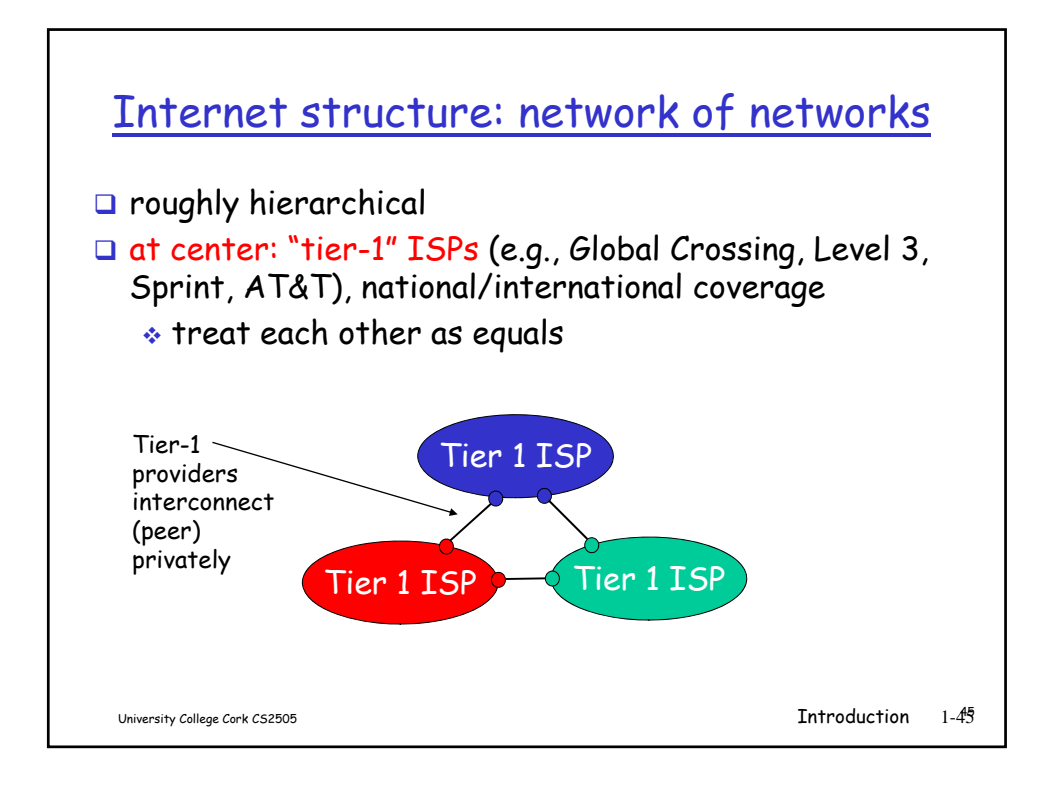

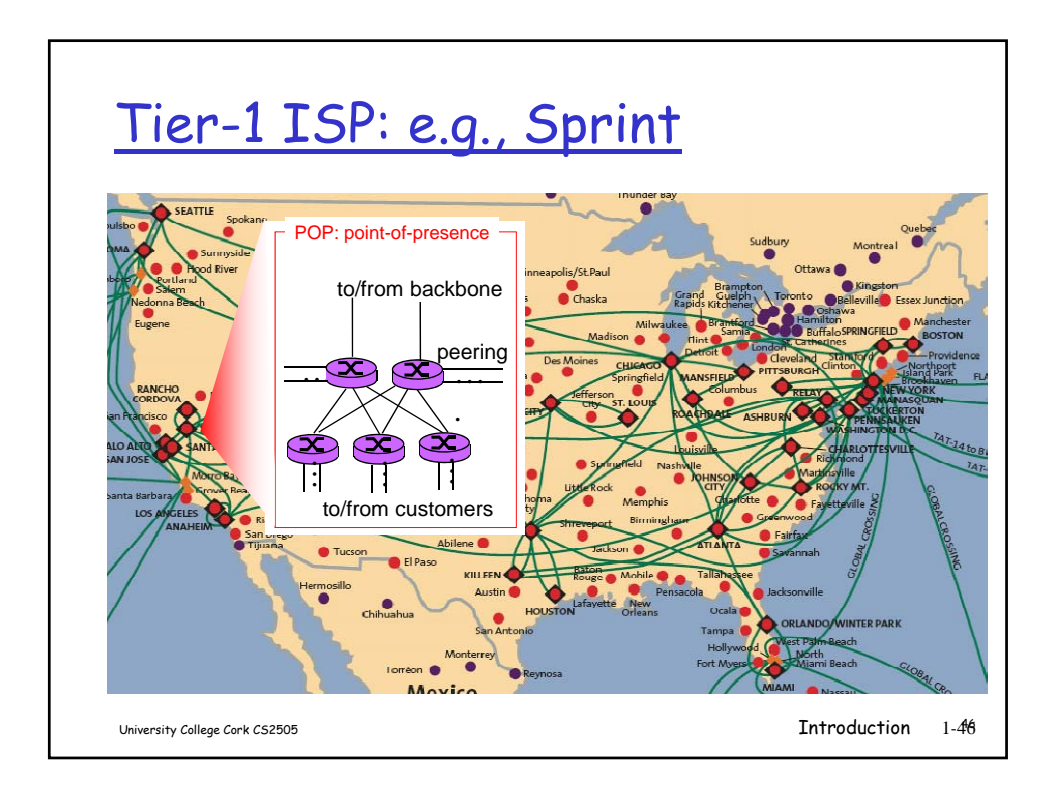

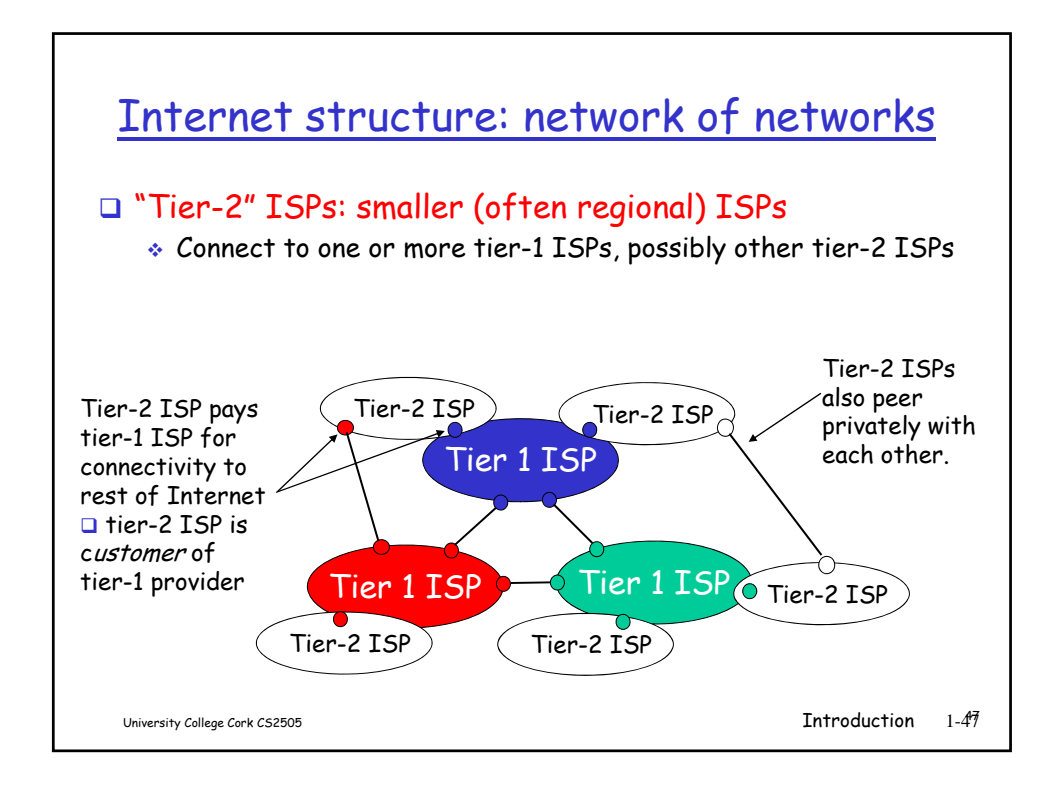

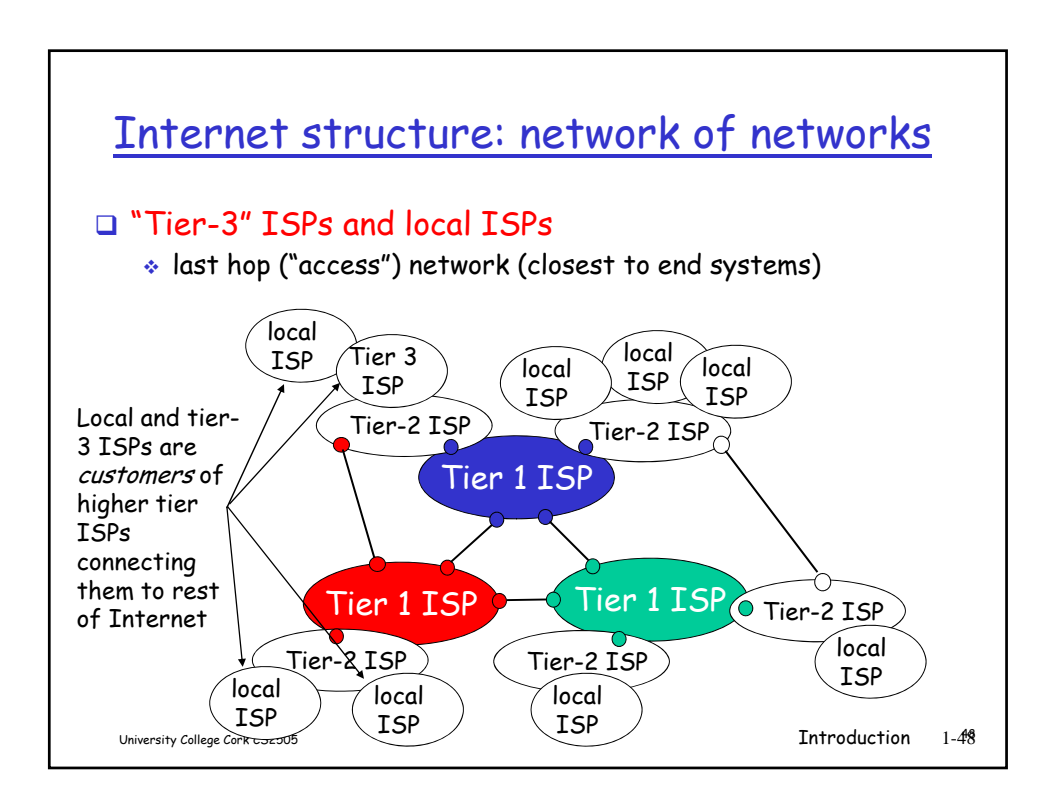

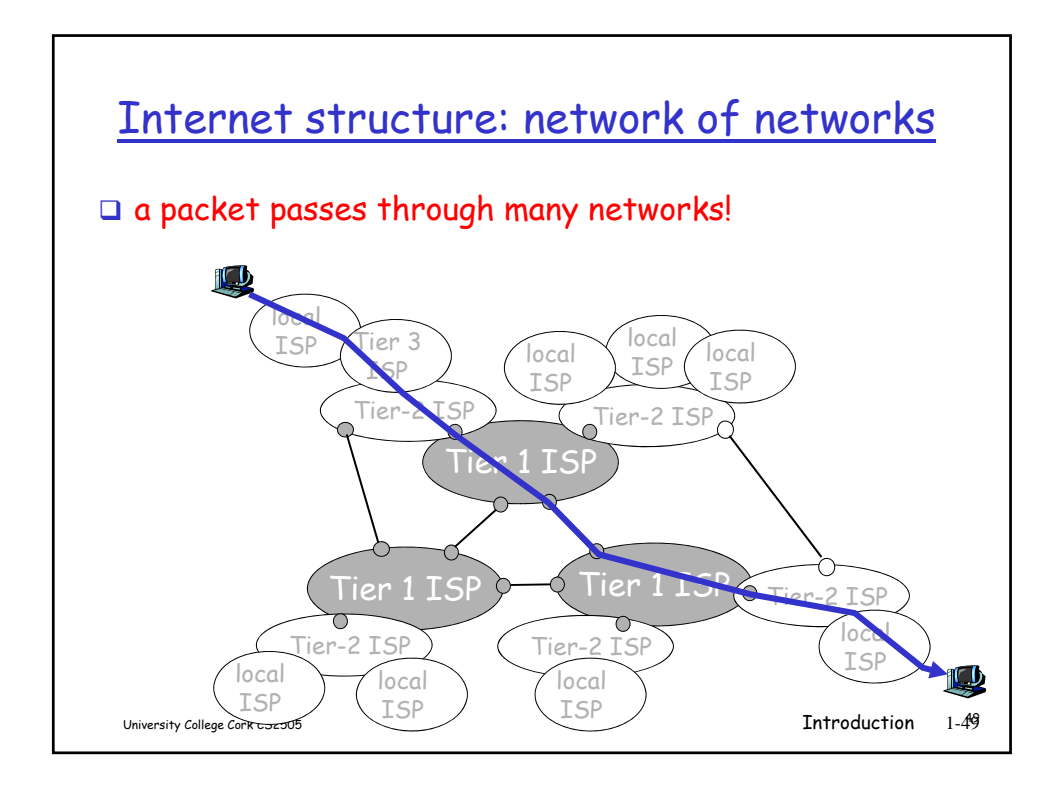